# *The SiRF Binary Protocol A*

The SiRF binary protocol is the standard interface protocol used by the SiRFstarIIe/LP Evaluation Receiver and other SiRF products.

This serial communication protocol is designed to include:

- **•** Reliable transport of messages
- **•** Ease of implementation
- **•** Efficient implementation
- **•** Independence from payload

# *Protocol Layers*

### *Transport Message*

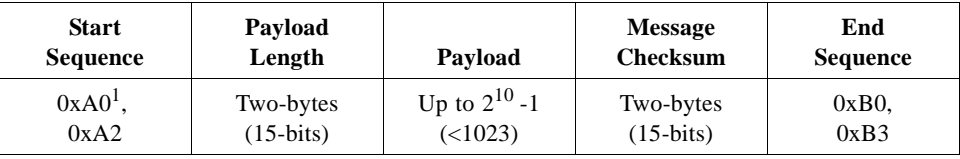

1. 0xYY denotes a hexadecimal byte value. 0xA0 equals 160.

#### *Transport*

The transport layer of the protocol encapsulates a GPS message in two start characters and two stop characters. The values are chosen to be easily identifiable and unlikely to occur frequently in the data. In addition, the transport layer prefixes the message with a two-byte (15-bit) message length and a two-byte (15-bit) checksum. The values of the start and stop characters and the choice of a 15-bit value for length and checksum ensure message length and checksum can not alias with either the stop or start code.

#### *Message Validation*

The validation layer is of part of the transport, but operates independently. The byte count refers to the payload byte length. The checksum is a sum on the payload.

## *Payload Length*

The payload length is transmitted high order byte first followed by the low byte.

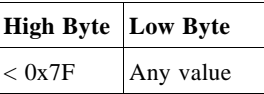

Even though the protocol has a maximum length of  $(2^{15}-1)$  bytes, practical considerations require the SiRF GPS module implementation to limit this value to a smaller number. The SiRF receiving programs (e.g., SiRFdemo) may limit the actual size to something less than this maximum.

### *Payload Data*

The payload data follows the payload length. It contains the number of bytes specified by the payload length. The payload data may contain any 8-bit value.

Where multi-byte values are in the payload data neither the alignment nor the byte order are defined as part of the transport although SiRF payloads will use the bigendian order.

## *Checksum*

The checksum is transmitted high order byte first followed by the low byte. This is the so-called big-endian order.

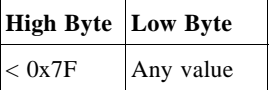

The checksum is 15-bit checksum of the bytes in the payload data. The following pseudo code defines the algorithm used.

Let message to be the array of bytes to be sent by the transport.

Let msgLen be the number of bytes in the message array to be transmitted.

```
Index = firstcheckSum = 0while index \langle msgLen
checkSum = checkSum + message[index]checkSum = checkSum AND (2^{15}-1).
```
# *Input Messages for SiRF Binary Protocol*

Table A-1 lists the message list for the SiRF input messages.

| <b>Hex</b> | <b>ASCII</b> | <b>Name</b>                        | <b>Description</b>                                        |  |  |  |  |
|------------|--------------|------------------------------------|-----------------------------------------------------------|--|--|--|--|
| 0x55       | 85           | <b>Transmit Serial Message</b>     | User definable message                                    |  |  |  |  |
| 0x80       | 128          | Initialize Data Source             | Receiver initialization and associated                    |  |  |  |  |
|            |              |                                    | parameters                                                |  |  |  |  |
| 0x81       | 129          | Switch to NMEA Protocol            | Enable NMEA messages, output rate                         |  |  |  |  |
|            |              |                                    | and baud rate                                             |  |  |  |  |
| 0x82       | 130          | Set Almanac (upload)               | Sends an existing almanac file to the                     |  |  |  |  |
|            |              |                                    | receiver                                                  |  |  |  |  |
| 0x84       | 132          | Poll Software Version              | Polls for the loaded software version                     |  |  |  |  |
| 0x85       | 133          | <b>DGPS</b> Source Control         | DGPS correction source and beacon<br>receiver information |  |  |  |  |
| 0x86       | 134          | Set Main Serial Port               | Baud rate, data bits, stop bits, and                      |  |  |  |  |
|            |              |                                    | parity                                                    |  |  |  |  |
| 0x87       | 135          | <b>Switch Protocol</b>             | Obsolete                                                  |  |  |  |  |
| 0x88       | 136          | Mode Control                       | Navigation mode configuration                             |  |  |  |  |
| 0x89       | 137          | <b>DOP Mask Control</b>            | DOP mask selection and parameters                         |  |  |  |  |
| 0x8A       | 138          | <b>DGPS Mode</b>                   | DGPS mode selection and timeout                           |  |  |  |  |
|            |              |                                    | value                                                     |  |  |  |  |
| 0x8B       | 139          | <b>Elevation Mask</b>              | Elevation tracking and navigation                         |  |  |  |  |
|            |              |                                    | masks                                                     |  |  |  |  |
| 0x8C       | 140          | Power Mask                         | Power tracking and navigation masks                       |  |  |  |  |
| 0x8D       | 141          | <b>Editing Residual</b>            | Not implemented                                           |  |  |  |  |
| 0x8E       | 142          | Steady-State Detection - Not Used  | Not implemented                                           |  |  |  |  |
| 0x8F       | 143          | <b>Static Navigation</b>           | Configuration for static operation                        |  |  |  |  |
| 0x90       | 144          | <b>Poll Clock Status</b>           | Polls the clock status                                    |  |  |  |  |
| 0x91       | 145          | Set DGPS Serial Port               | DGPS port baud rate, data bits, stop<br>bits, and parity  |  |  |  |  |
| 0x92       | 146          | Poll Almanac                       | Polls for almanac data                                    |  |  |  |  |
| 0x93       | 147          | Poll Ephemeris                     | Polls for ephemeris data                                  |  |  |  |  |
| 0x94       | 148          | Flash Update                       | On the fly software update                                |  |  |  |  |
| 0x95       | 149          | Set Ephemeris (upload)             | Sends an existing ephemeris to the                        |  |  |  |  |
|            |              |                                    | receiver                                                  |  |  |  |  |
| 0x96       | 150          | <b>Switch Operating Mode</b>       | Test mode selection, SV ID, and                           |  |  |  |  |
|            |              |                                    | period.                                                   |  |  |  |  |
| 0x97       | 151          | <b>Set TricklePower Parameters</b> | Push to fix mode, duty cycle, and on                      |  |  |  |  |
|            |              |                                    | time                                                      |  |  |  |  |
| 0x98       | 152          | Poll Navigation Parameters         | Polls for the current navigation                          |  |  |  |  |
|            |              |                                    | parameters                                                |  |  |  |  |
| 0xA5       | 165          | Set UART Configuration             | Protocol selection, baud rate, data                       |  |  |  |  |
|            |              |                                    | bits, stop bits, and parity                               |  |  |  |  |
| 0xA6       | 166          | Set Message Rate                   | SiRF Binary message output rate                           |  |  |  |  |
| 0xA7       | 167          | Low Power Acquisition Parameters   | Low power configuration parameters                        |  |  |  |  |

*Table A-1* SiRF Messages - Input Message List

| <b>Hex</b> | <b>ASCII</b> | <b>Name</b>                    | <b>Description</b>                   |
|------------|--------------|--------------------------------|--------------------------------------|
| 0xA8       | 168          | <b>Poll Command Parameters</b> | Poll for parameters:                 |
|            |              |                                | $0x80$ : Receiver initialization and |
|            |              |                                | associated parameters.               |
|            |              |                                | $0x85$ : DGPS correction source and  |
|            |              |                                | beacon receiver information          |
|            |              |                                | $0x88:$ Navigation mode              |
|            |              |                                | configuration                        |
|            |              |                                | $0x89$ : DOP mask selection and      |
|            |              |                                | parameters                           |
|            |              |                                | $0x8A$ : DGPS mode selection and     |
|            |              |                                | timeout values                       |
|            |              |                                | $0x8B$ : Elevation tracking and      |
|            |              |                                | navigation masks                     |
|            |              |                                | $0x8C$ : Power tracking and          |
|            |              |                                | navigation masks                     |
|            |              |                                | 0x8F : Static navigation             |
|            |              |                                | configuration                        |
|            |              |                                | $0x97:$ Low power parameters         |
| 0xB6       | 182          | <b>Set UART Configuration</b>  | Obsolete                             |

*Table A-1* SiRF Messages - Input Message List

### *Transmit Serial Message - Message I.D. 85*

Message I.D. 85 is a user configurable SiRF Binary string with variable payload and variable payload length.

Example:

A0A2xxxx—Start Sequence and Payload Length

xxxxxxxx......—Payload

xxxxB0B3—Message Checksum and End Sequence

*Table A-2* Initialize Data Source

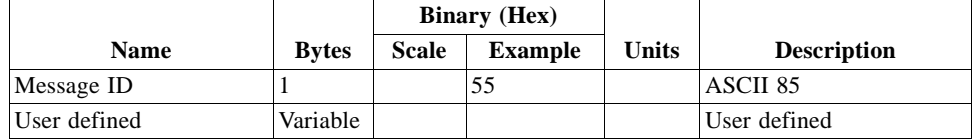

Payload Length: variable length

### *Initialize Data Source - Message I.D. 128*

Table A-3 contains the input values for the following example:

Warm start the receiver with the following initialization data: ECEF XYZ (-2686727 m, -4304282 m, 3851642 m), Clock Offset (75,000 Hz), Time of Week (86,400 sec), Week Number (924), and Channels (12). Raw track data enabled, Debug data enabled.

Example:

A0A20019—Start Sequence and Payload Length

#### 80FFD700F9FFBE5266003AC57A000124F80083D600039C0C33—Payload

#### 0A91B0B3—Message Checksum and End Sequence

#### *Table A-3* Initialize Data Source

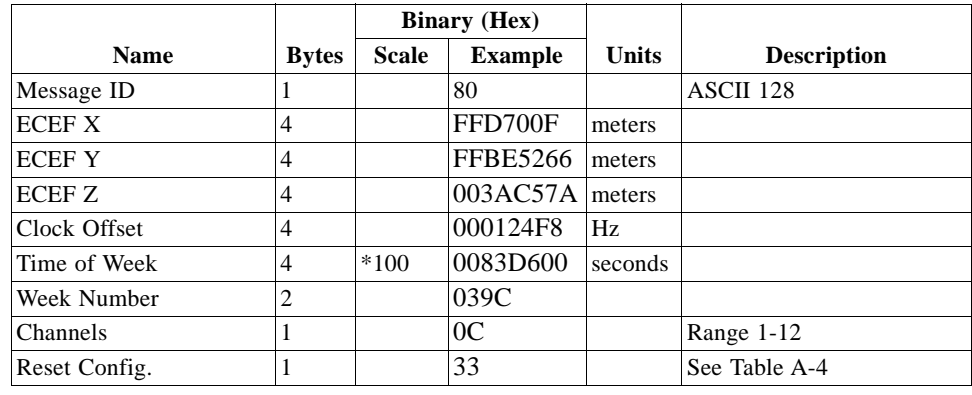

Payload Length: 25 bytes

*Table A-4* Reset Configuration Bitmap

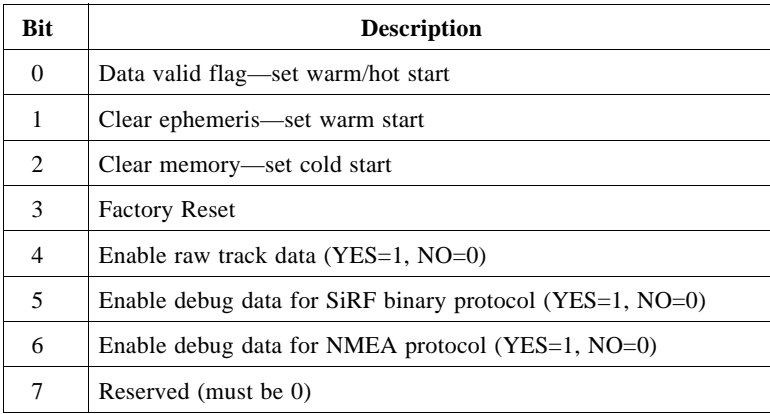

**Note –** If Nav Lib data is ENABLED then the resulting messages are enabled. Clock Status (MID 7), 50 BPS (MID 8), Raw DGPS (17), NL Measurement Data (MID 28), DGPS Data (MID 29), SV State Data (MID 30), and NL Initialize Data (MID 31). All messages are sent at 1 Hz. If SiRFdemo is used to enable Nav Lib data, the baud rate will be automatically set to 57600 by SiRFdemo.

### *Switch To NMEA Protocol - Message I.D. 129*

Table A-5 contains the input values for the following example:

Request the following NMEA data at 4800 baud:  $GGA - ON$  at 1 sec,  $GLL - OFF$ ,  $GSA - ON$  at 5 sec, GSV – ON at 5 sec, MSS – ON at 1 sec, RMC – OFF, VTG-OFF Example:

A0A20018—Start Sequence and Payload Length

8102010100010501050100010001000100010001000112C0—Payload

016AB0B3—Message Checksum and End Sequence

|                                       |                |              | <b>Binary</b> (Hex) |              |                                |
|---------------------------------------|----------------|--------------|---------------------|--------------|--------------------------------|
| <b>Name</b>                           | <b>Bytes</b>   | <b>Scale</b> | <b>Example</b>      | <b>Units</b> | <b>Description</b>             |
| Message ID                            | 1              |              | 81                  |              | ASCII 129                      |
| Mode                                  | 1              |              | 02                  |              |                                |
| GGA Message <sup>1</sup>              | 1              |              | 0 <sub>1</sub>      | sec          | See Appendix B for format.     |
| $\text{Checksum}^2$                   | 1              |              | 0 <sub>1</sub>      |              |                                |
| <b>GLL Message</b>                    | 1              |              | 0 <sub>0</sub>      | sec          | See Appendix B for format.     |
| Checksum                              | 1              |              | 01                  |              |                                |
| <b>GSA</b> Message                    | 1              |              | 0.5                 | sec          | See Appendix B for format.     |
| Checksum                              | 1              |              | 01                  |              |                                |
| <b>GSV</b> Message                    | 1              |              | 0 <sub>5</sub>      | sec          | See Appendix B for format.     |
| Checksum                              | 1              |              | 0 <sub>1</sub>      |              |                                |
| <b>MSS Message</b>                    | 1              |              | 01                  | sec          | See Appendix B for format.     |
| Checksum                              | 1              |              | 0 <sub>1</sub>      |              |                                |
| <b>RMC</b> Message                    | 1              |              | 00                  | sec          | See Appendix B for format.     |
| Checksum:                             | 1              |              | 01                  |              |                                |
| VTG Message                           | 1              |              | 0 <sub>0</sub>      | sec          | See Appendix B for format.     |
| Checksum                              | 1              |              | 0 <sub>1</sub>      |              |                                |
| <b>Unused Field</b>                   | 1              |              | 0 <sub>0</sub>      |              |                                |
| <b>Unused Field</b>                   | 1              |              | 01                  |              |                                |
| <b>Unused Field</b>                   | 1              |              | 00                  |              |                                |
| <b>Unused Field</b>                   | 1              |              | 01                  |              |                                |
| <b>Unused Field</b>                   | 1              |              | 00                  |              |                                |
| <b>Unused Field</b>                   | 1              |              | 01                  |              |                                |
| <b>Unused Field</b>                   | 1              |              | 00                  |              |                                |
| <b>Unused Field</b>                   | 1              |              | 01                  |              |                                |
| <b>Baud Rate</b>                      | $\overline{2}$ |              | 12C0                |              | 38400, 19200, 9600, 4800, 2400 |
| $\mathbf{p}_{\alpha}$ Daylord I anoth | $24 \text{ h}$ |              |                     |              |                                |

*Table A-5* Switch To NMEA Protocol

Payload Length: 24 bytes

1. A value of 0x00 implies NOT to send message, otherwise data is sent at 1 message every X seconds requested (i.e., to request a message to be sent every 5 seconds, request the message using a value of 0x05.) Maximum rate is 1/255s.

2. A value of 0x00 implies the checksum NOT transmitted with the message (not recommended). A value of 0x01 will have a checksum calculated and transmitted as part of the message (recommended).

In Trickle Power mode, update rate is specified by the user. When you switch to NMEA protocol, message update rate is also required. The resulting update rate is the product of the Trickle Power Update rate and the NMEA update rate (i.e. Trickle Power update rate  $= 2$  seconds, NMEA update rate  $= 5$  seconds, resulting update rate is every 10 seconds,  $(2 \text{ X } 5 = 10)$ ).

**Note –** To switch back to the SiRF protocol, you must send a SiRF NMEA message to revert to SiRF binary mode. (See Appendix B, "NMEA Input/Output Messages" for more information).

### *Set Almanac – Message I.D. 130*

This command enables the user to upload an almanac file to the Evaluation Receiver.

Example:

A0A20380 – Start Sequence and Payload Length

82xx…………………. – Payload

xxxxB0B3 – Message Checksum and End Sequence

*Table A-6* Set Almanac Message

|             |              | <b>Binary</b> (Hex) |                |              |                    |
|-------------|--------------|---------------------|----------------|--------------|--------------------|
| <b>Name</b> | <b>Bytes</b> | <b>Scale</b>        | <b>Example</b> | <b>Units</b> | <b>Description</b> |
| Message ID  |              |                     | 82             |              | ACSII 130          |
| Almanac     | 896          |                     | 00             |              | Reserved           |

Payload Length: 897 bytes

The almanac data is stored in the code as a 448 element array of INT16 values. These 448 elements are partitioned as 32 x 14 elements where the 32 represents the satellite number minus 1 and the 14 represents the number of INT16 values associated with this satellite. The data is actually packed and the exact format of this representation and packing method can be extracted from the ICD-GPS-2000 document. The ICD-GPS-2000 document describes the data format of each GPS navigation sub-frame and is available on the web at http://www.arinc.com/gps

#### *Poll Software Version – Message I.D. 132*

Table A-7 contains the input values for the following example:

Poll the software version

Example:

A0A20002—Start Sequence and Payload Length

8400—Payload

0084B0B3—Message Checksum and End Sequence

#### *Table A-7* Software Version

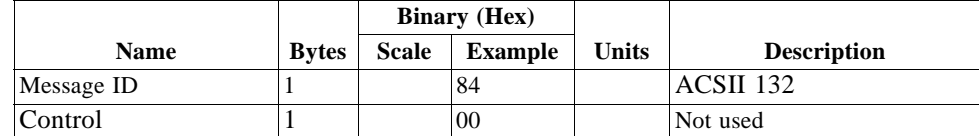

Payload Length: 2 bytes

# *DGPS Source - Message I.D. 133*

This command allows the user to select the source for DGPS corrections. Options available are:

External RTCM Data (any serial port)

WAAS (subject to WAAS satellite availability)

Internal DGPS beacon receiver

Example 1: Set the DGPS source to External RTCM Data

A0A200007—Start Sequence and Payload Length

85020000000000—Payload

0087B0B3—Checksum and End Sequence

*Table A-8* DGPS Source Selection (Example 1)

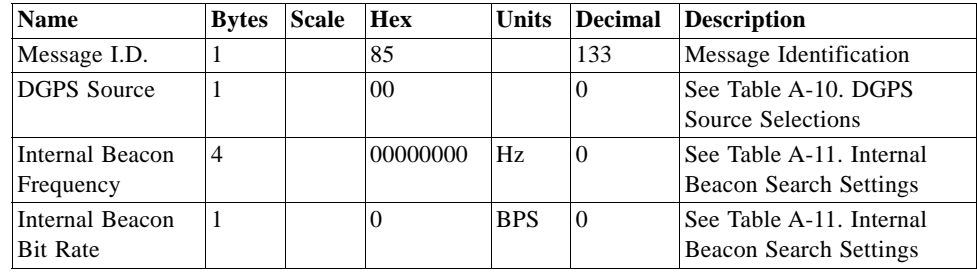

Payload Length: 7 Bytes

Example 2: Set the DGPS source to Internal DGPS Beacon Receiver

Search Frequency 310000, Bit Rate 200

A0A200007—Start Sequence and Payload Length

85030004BAF0C802—Payload

02FEB0B3—Checksum and End Sequence

*Table A-9* DGPS Source Selection (Example 2)

| <b>Name</b>                        | <b>Bytes</b> | <b>Scale</b> | <b>Hex</b> | <b>Units</b> | <b>Decimal</b> | <b>Description</b>                                  |
|------------------------------------|--------------|--------------|------------|--------------|----------------|-----------------------------------------------------|
| Message I.D.                       |              |              | 85         |              | 133            | Message Identification.                             |
| DGPS Source                        |              |              | 03         |              |                | See Table A-10. DGPS<br>Source Selections.          |
| Internal Beacon<br>Frequency       | 4            |              | 0004BAF0   | <b>Hz</b>    | 310000         | See Table A-11. Internal<br>Beacon Search Settings. |
| Internal Beacon<br><b>Bit Rate</b> |              |              | C8         | <b>BPS</b>   | 200            | See Table A-11. Internal<br>Beacon Search Settings. |

Payload Length: 7 Bytes

*Table A-10* DGPS Source Selections

| <b>DGPS</b> Source               | <b>Hex</b> | <b>Decimal</b> | <b>Description</b>                                                                     |
|----------------------------------|------------|----------------|----------------------------------------------------------------------------------------|
| None                             | 00         |                | DGPS corrections are not used (even if available).                                     |
| WAAS                             | 01         |                | Uses WAAS Satellite (subject to availability).                                         |
| <b>External RTCM</b><br>Data     | 02         | 2              | External RTCM input source (i.e., Coast Guard Beacon).                                 |
| Internal DGPS<br>Beacon Receiver | 03         | 3              | Internal DGPS beacon receiver.                                                         |
| User Software                    | 04         | 4              | Corrections provided using a module interface routine in<br>a custom user application. |

*Table A-11* Internal Beacon Search Settings

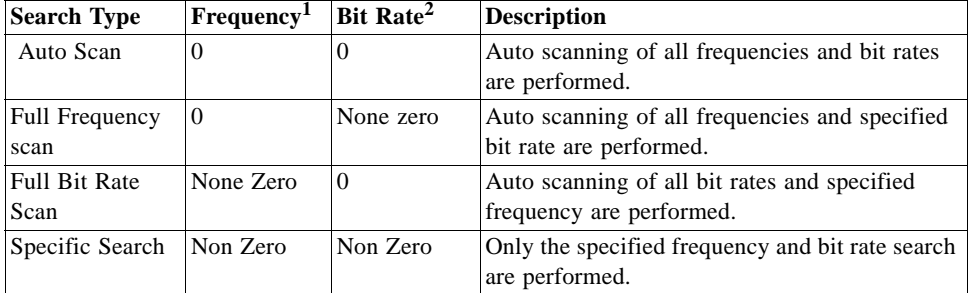

1. Frequency Range is 283500 to 325000 Hz.

2. Bit Rate selection is 25, 50, 100 and 200 BPS.

### *Set Main Serial Port - Message I.D. 134*

Table A-12 contains the input values for the following example:

Set Main Serial port to 9600,n,8,1.

Example:

A0A20009—Start Sequence and Payload Length

860000258008010000—Payload

0134B0B3—Message Checksum and End Sequence

*Table A-12* Set Main Serial Port

|             |              | <b>Binary (Hex)</b> |                |              |                                 |
|-------------|--------------|---------------------|----------------|--------------|---------------------------------|
| <b>Name</b> | <b>Bytes</b> | <b>Scale</b>        | <b>Example</b> | <b>Units</b> | <b>Description</b>              |
| Message ID  |              |                     | 86             |              | decimal 134                     |
| Baud        | 4            |                     | 00002580       |              | 38400,19200,9600,4800,2400,1200 |
| Data Bits   |              |                     | 08             |              | 8.7                             |
| Stop Bit    |              |                     | 01             |              | 0.1                             |
| Parity      |              |                     | 0 <sup>0</sup> |              | None=0, $Odd=1$ , Even=2        |
| Pad         |              |                     | 00             |              | Reserved                        |

Payload Length: 9 bytes

# *Switch Protocol - Message I.D. 135*

This message is obsolete and is no longer used or supported.

### *Mode Control - Message I.D. 136*

Table A-13 contains the input values for the following example:

 $3D$  Mode = Always, Alt Constraining = Yes, Degraded Mode = clock then direction, TBD=1, DR Mode = Yes, Altitude = 0, Alt Hold Mode = Auto, Alt Source =Last Computed, Coast Time Out = 20, Degraded Time Out=5, DR Time Out  $= 2$ , Track Smoothing  $=$  Yes

Example:

A0A2000E—Start Sequence and Payload Length

88010101010100000002140501—Payload

00A9B0B3—Message Checksum and End Sequence

#### *Table A-13* Mode Control

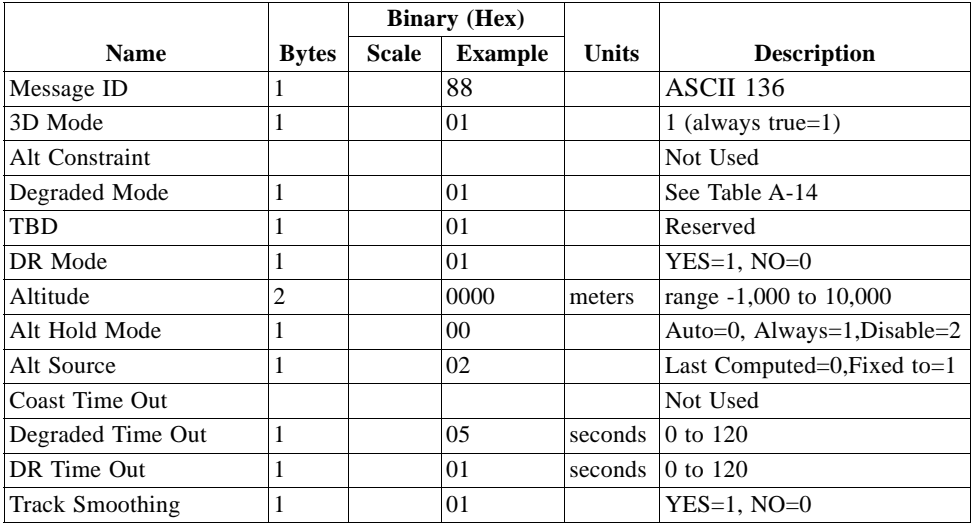

Payload Length: 14 bytes

*Table A-14* Degraded Mode Byte Value

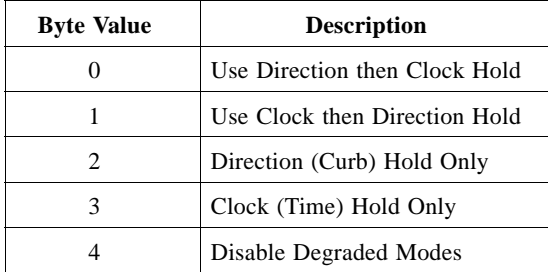

# *DOP Mask Control - Message I.D. 137*

Table A-15 contains the input values for the following example:

Auto Pdop/Hdop, Gdop =8 (default), Pdop=8,Hdop=8

Example:

A0A20005—Start Sequence and Payload Length

8900080808—Payload

00A1B0B3—Message Checksum and End Sequence

#### *Table A-15* DOP Mask Control

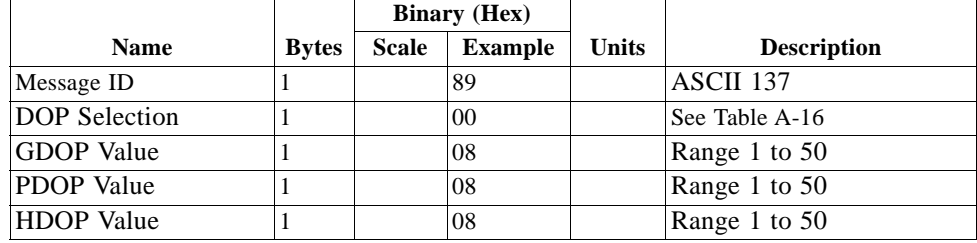

Payload Length: 5 bytes

*Table A-16* DOP Selection

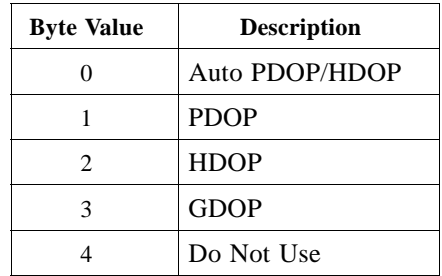

### *DGPS Control - Message I.D. 138*

Table A-17 contains the input values for the following example:

Set DGPS to exclusive with a time out of 30 seconds.

Example:

A0A20003—Start Sequence and Payload Length

8A011E—Payload

00A9B0B3—Message Checksum and End Sequence

#### *Table A-17* DGPS Control

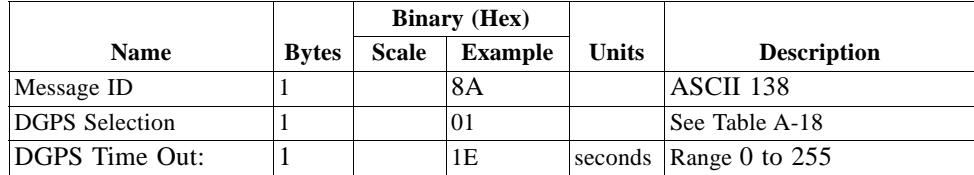

Payload Length: 3 bytes

*Table A-18* DGPS Selection

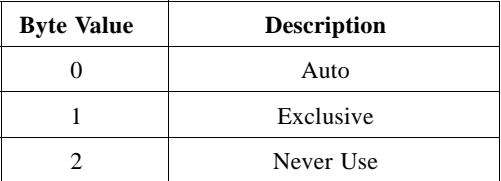

**Note –** Configuration of the DGPS mode using MID 138 only applies to RTCM corrections received from an external RTCM source or internal or external beacon. It does not apply to WAAS operation.

# *Elevation Mask – Message I.D. 139*

Table A-19 contains the input values for the following example:

Set Navigation Mask to 15.5 degrees (Tracking Mask is defaulted to 5 degrees).

#### Example:

A0A20005—Start Sequence and Payload Length

8B0032009B—Payload

0158B0B3—Message Checksum and End Sequence

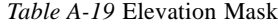

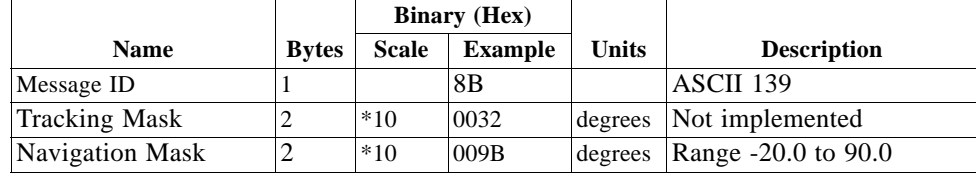

Payload Length: 5 bytes

# *Power Mask - Message I.D. 140*

Table A-20 contains the input values for the following example:

Navigation mask to 33 dBHz (tracking default value of 28)

Example:

A0A20003—Start Sequence and Payload Length

8C1C21—Payload

00C9B0B3—Message Checksum and End Sequence

*Table A-20* Power Mask

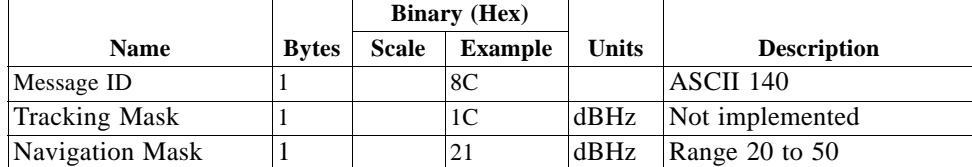

Payload Length: 3 bytes

## *Editing Residual– Message I.D. 141*

This message is defined as Editing Residual but has not been implemented.

### *Steady State Detection - Message I.D. 142*

This message is defined as Steady State Detection but has not been implemented.

# *Static Navigation– Message I.D. 143*

This command allows the user to enable or disable static navigation to the Evaluation Receiver.

Example:

A0A20002 – Start Sequence and Payload Length

8F01 – Payload

xxxxB0B3 – Message Checksum and End Sequence

*Table A-21* Static Navigation

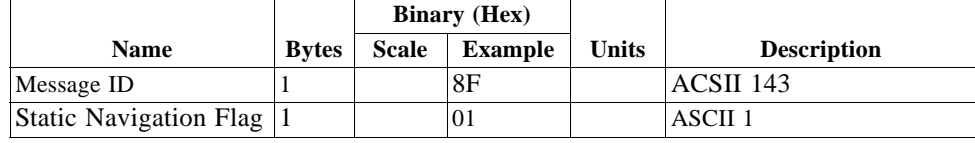

Payload Length: 2 bytes

*Table A-22* Message ID 143 Description

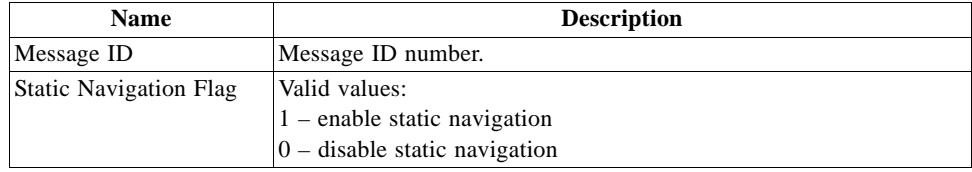

# *Poll Clock Status – Message I.D. 144*

Table A-23 contains the input values for the following example:

Poll the clock status.

Example:

A0A20002—Start Sequence and Payload Length

9000—Payload

0090B0B3—Message Checksum and End Sequence

*Table A-23* Clock Status

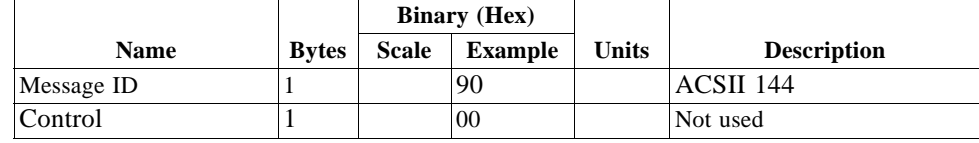

Payload Length: 2 bytes

*The SiRF Binary Protocol* A-15

### *Set DGPS Serial Port - Message I.D. 145*

Table A-24 contains the input values for the following example:

Set DGPS Serial port to 9600,n,8,1.

Example:

A0A20009—Start Sequence and Payload Length

910000258008010000—Payload

013FB0B3—Message Checksum and End Sequence

*Table A-24* Set DGPS Serial Port

|             |              | <b>Binary (Hex)</b> |                |              |                                 |
|-------------|--------------|---------------------|----------------|--------------|---------------------------------|
| <b>Name</b> | <b>Bytes</b> | <b>Scale</b>        | <b>Example</b> | <b>Units</b> | <b>Description</b>              |
| Message ID  |              |                     | 91             |              | ASCII 145                       |
| Baud        | 4            |                     | 00002580       |              | 38400,19200,9600,4800,2400,1200 |
| Data Bits   |              |                     | 08             |              | 8.7                             |
| Stop Bit    |              |                     | 01             |              | 0.1                             |
| Parity      |              |                     | 00             |              | None=0, $Odd=1$ , Even=2        |
| Pad         |              |                     | 00             |              | Reserved                        |

Payload Length: 9 bytes

**Note –** Setting the DGPS serial port using MID 145 will effect Com B only regardless of the port being used to communicate with the Evaluation Receiver.

#### *Poll Almanac - Message I.D. 146*

Table A-25 contains the input values for the following example:

Poll for the Almanac.

Example:

A0A20002—Start Sequence and Payload Length

9200—Payload

0092B0B3—Message Checksum and End Sequence

*Table A-25* Almanac

|             |              | <b>Binary</b> (Hex) |                |       |                    |
|-------------|--------------|---------------------|----------------|-------|--------------------|
| <b>Name</b> | <b>Bytes</b> | <b>Scale</b>        | <b>Example</b> | Units | <b>Description</b> |
| Message ID  |              |                     | 92             |       | ASCII 146          |
| Control     |              |                     | 00             |       | Not used           |

Payload Length: 2 bytes

### *Poll Ephemeris - Message I.D. 147*

Table A-26 contains the input values for the following example:

Poll for Ephemeris Data for all satellites.

Example:

A0A20003—Start Sequence and Payload Length

930000—Payload

0092B0B3—Message Checksum and End Sequence

#### *Table A-26* Ephemeris

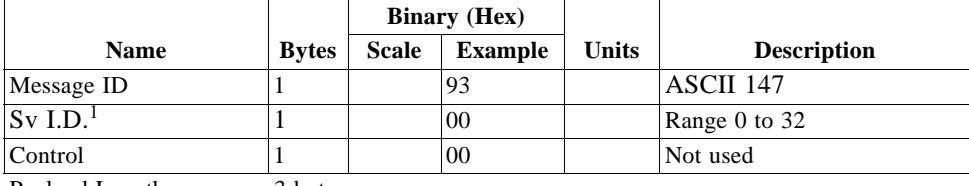

Payload Length: 3 bytes

1. A value of 0 requests all available ephemeris records, otherwise the ephemeris of the Sv I.D. is requested.

### *Flash Update - Message I.D. 148*

This command allows the user to command the Evaluation Receiver to go into internal boot mode without setting the boot switch. Internal boot mode allows the user to reflash the embedded code in the receiver.

**Note –** It is highly recommended that all hardware designs should still provide access to the boot pin in the event of a failed flash upload.

Example:

A0A20001 – Start Sequence and Payload Length

94 – Payload

0094B0B3 – Message Checksum and End Sequence

#### *Table A-27* Flash Update

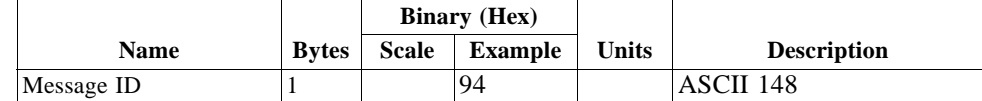

Payload Length: 1 bytes

### *Set Ephemeris – Message I.D. 149*

This command enables the user to upload an ephemeris file to the Evaluation Receiver.

Example:

A0A2005B – Start Sequence and Payload Length

95…………………. – Payload

xxxxB0B3 – Message Checksum and End Sequence

*Table A-28* Ephemeris

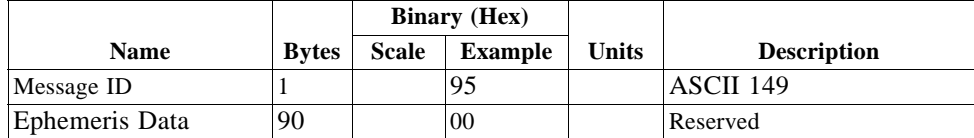

Payload Length: 91 bytes

The ephemeris data for each satellite is stored as a two dimensional array of [3][15] UNIT16 elements. The 3 represents three separate sub-frames. The data is actually packed and the exact format of this representation and packing method can be extracted from the ICD-GPS-2000 document. The ICD-GPS-2000 document describes the data format of each GPS navigation sub-frame and is available on the web at http://www.arinc.com/gps.

#### *Switch Operating Modes - Message I.D. 150*

Table A-29 contains the input values for the following example:

Sets the receiver to track a single satellite on all channels.

#### Example:

A0A20007—Start Sequence and Payload Length

961E510006001E—Payload

0129B0B3—Message Checksum and End Sequence

*Table A-29* Switch Operating Modes

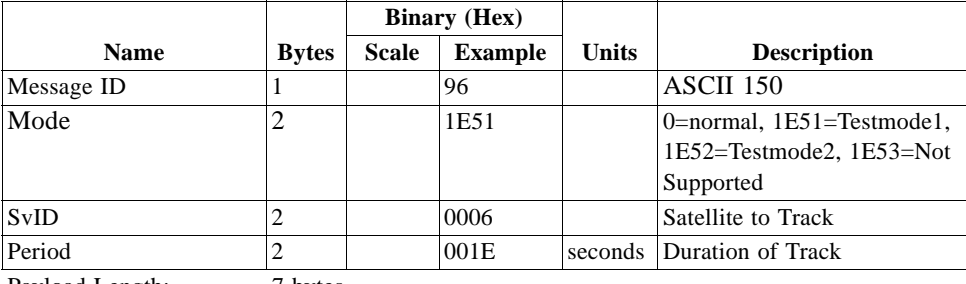

Payload Length: 7 bytes

### *Set TricklePower Parameters - Message I.D. 151*

Table A-30 contains the input values for the following example:

Sets the receiver into low power Modes.

Example: Set receiver into Trickle Power at 1 hz update and 200 msec On Time.

A0A20009—Start Sequence and Payload Length

97000000C8000000C8—Payload

0227B0B3—Message Checksum and End Sequence

*Table A-30* Set Trickle Power Parameters

|                                    |               | <b>Binary (Hex)</b> |                |               |                                                                          |
|------------------------------------|---------------|---------------------|----------------|---------------|--------------------------------------------------------------------------|
| <b>Name</b>                        | <b>Bytes</b>  | <b>Scale</b>        | <b>Example</b> | <b>Units</b>  | <b>Description</b>                                                       |
| Message ID                         |               |                     | 97             |               | ASCII 151                                                                |
| Push To Fix Mode                   | ∍             |                     | 0000           |               | $ON = 1$ , OFF = 0                                                       |
| Duty Cycle                         |               | $*10$               | 00C8           | $\frac{0}{0}$ | % Time ON. A duty cycle of<br>1000 (100%) means<br>continuous operation. |
| Milli Seconds On Time              | 4             |                     | 000000C8       | msec          | range 200 - 900 msec                                                     |
| $\sim$ $\sim$ $\sim$ $\sim$ $\sim$ | $\sim$ $\sim$ |                     |                |               |                                                                          |

Payload Length: 9 bytes

On-times of 700, 800, and 900 msec are invalid if an update rate of 1 second is selected.

### *Computation of Duty Cycle and On Time*

The Duty Cycle is the desired time to be spent tracking. The On Time is the duration of each tracking period (range is 200 - 900 msec). To calculate the TricklePower update rate as a function of Duty Cycle and On Time, use the following formula:

Off Time =  $On$  Time - (Duty Cycle  $*$  On Time) Duty Cycle

Update rate  $=$  Off Time  $+$  On Time

**Note –** It is not possible to enter an on-time > 900 msec.

Following are some examples of selections:

*Table A-31* Example of Selections for Trickle Power Mode of Operation

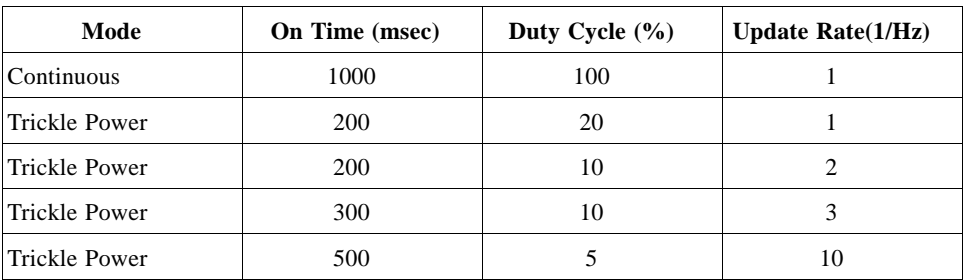

**Note –** To confirm the receiver is performing at the specified duty cycle and msec On Time, see "The 12-Channel Signal Level View Screen" on page 4-8 in Chapter 4, "Using the SiRFdemo Software." The C/No data bins will be fully populated at 100% duty and only a single C/No data bin populated at 20% duty cycle. Your position should be updated at the computed update rate.

|                          |   | <b>Update Rates (seconds)</b> |              |                         |              |              |              |   |   |    |  |  |
|--------------------------|---|-------------------------------|--------------|-------------------------|--------------|--------------|--------------|---|---|----|--|--|
| <b>On Time</b><br>(msec) | 1 | $\overline{2}$                | 3            | $\overline{\mathbf{4}}$ | 5            | 6            | 7            | 8 | 9 | 10 |  |  |
| 200                      |   | V                             | $\checkmark$ | $\checkmark$            | $\checkmark$ | ✓            | $\checkmark$ |   |   |    |  |  |
| 300                      |   | V                             | $\checkmark$ | ✓                       | ✓            | $\checkmark$ | $\checkmark$ |   |   |    |  |  |
| 400                      | ✓ | √                             | ✓            | √                       | ✓            | $\checkmark$ | ✓            |   | v |    |  |  |
| 500                      |   | V                             | ✓            | √                       | $\checkmark$ | ✓            | ✔            |   |   |    |  |  |
| 600                      | ✓ | v                             | ✓            | ✓                       | ✓            | ✓            | $\checkmark$ |   |   |    |  |  |
| 700                      |   | V                             | J            | ✓                       | $\checkmark$ | ✓            | $\checkmark$ |   |   |    |  |  |
| 800                      |   |                               |              |                         | ✓            | ✓            | ✔            |   |   |    |  |  |
| 900                      |   |                               |              |                         |              |              |              |   |   |    |  |  |

*Table A-32* TricklePower Supported Modes

#### *Push-to-Fix*

In this mode the receiver will turn on every 30 minutes to perform a system update consisting of a RTC calibration and satellite ephemeris data collection if required (i.e., a new satellite has become visible) as well as all software tasks to support SnapStart in the event of an NMI. Ephemeris collection time in general takes 18 to 30 seconds. If ephemeris data is not required then the system will re-calibrate and shut down. In either case, the amount of time the receiver remains off will be in proportion to how long it stayed on:

> Off period =  $On Period*(1-Duty Cycle)$ Duty Cycle

The off period has a possible range between 10 and 7200 seconds. The default is 1800 seconds.

#### *Poll Navigation Parameters - Message I.D. 152*

Table A-33 contains the input values for the following example:

Example: Poll receiver for current navigation parameters.

A0A20002—Start Sequence and Payload Length

9800—Payload

0098B0B3—Message Checksum and End Sequence

|                    |                    | <b>Binary (Hex)</b> |                |       |                    |
|--------------------|--------------------|---------------------|----------------|-------|--------------------|
| <b>Name</b>        | <b>Bytes</b>       | <b>Scale</b>        | <b>Example</b> | Units | <b>Description</b> |
| Message ID         |                    |                     | 98             |       | ASCII 152          |
| Reserved           |                    |                     | 00             |       | Reserved           |
| $Davidrod$ Langth: | $2 \frac{h}{1000}$ |                     |                |       |                    |

*Table A-33* Poll Receiver for Navigation Parameters

Payload Length: 2 bytes

# *Set UART Configuration - Message I.D. 165*

Table A-34 contains the input values for the following example:

Example: Set port 0 to NMEA with 9600 baud, 8 data bits, 1 stop bit, no parity. Set port 1 to SiRF binary with 57600 baud, 8 data bits, 1 stop bit, no parity. Do not configure ports 2 and 3.

Example:

A0A20031—Start Sequence and Payload Length

A50001010000258008010000000100000000E1000801000000FF050500000000000 0000000FF0505000000000000000000—Payload

0452B0B3—Message Checksum and End Sequence

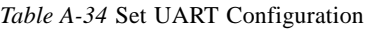

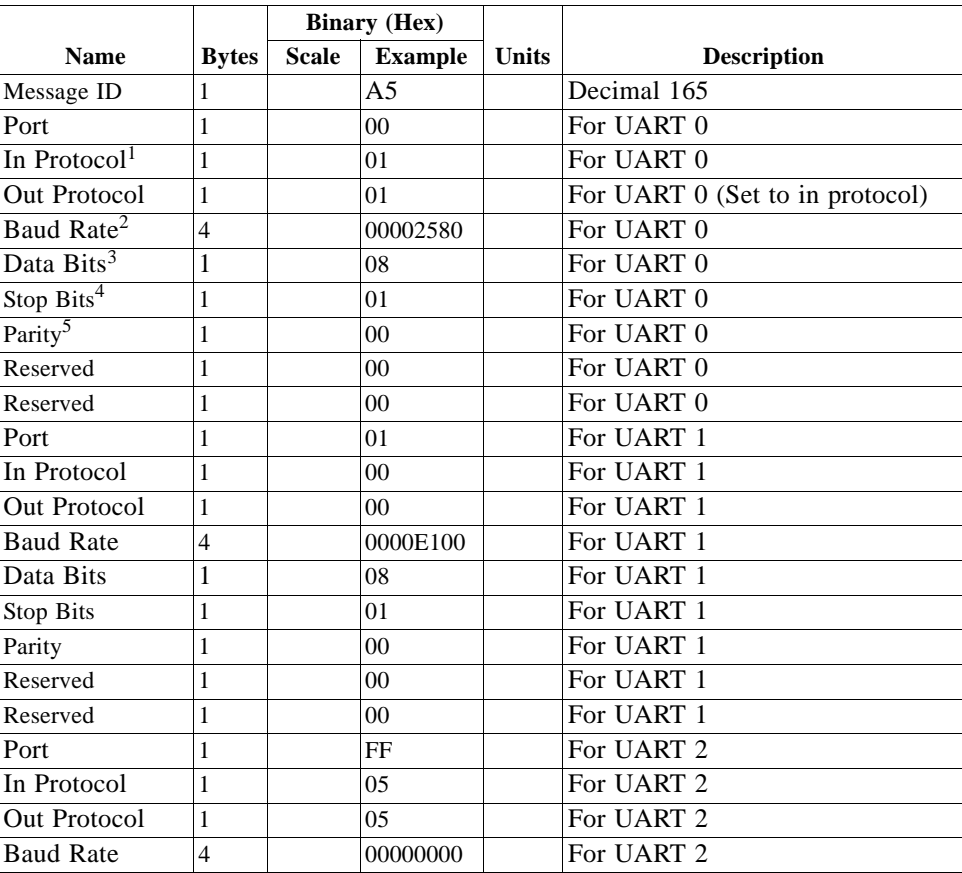

|                  |                | <b>Binary (Hex)</b> |                 |              |                    |
|------------------|----------------|---------------------|-----------------|--------------|--------------------|
| <b>Name</b>      | <b>Bytes</b>   | <b>Scale</b>        | <b>Example</b>  | <b>Units</b> | <b>Description</b> |
| Data Bits        | -1             |                     | 00              |              | For UART 2         |
| Stop Bits        |                |                     | 00              |              | For UART 2         |
| Parity           |                |                     | 0 <sub>0</sub>  |              | For UART 2         |
| Reserved         | 1              |                     | $00\,$          |              | For UART 2         |
| Reserved         |                |                     | 00              |              | For UART 2         |
| Port             |                |                     | FF              |              | For UART 3         |
| In Protocol      |                |                     | 05              |              | For UART 3         |
| Out Protocol     | 1              |                     | 0 <sub>5</sub>  |              | For UART 3         |
| <b>Baud Rate</b> | $\overline{4}$ |                     | 00000000        |              | For UART 3         |
| Data Bits        | -1             |                     | 0 <sub>0</sub>  |              | For UART 3         |
| <b>Stop Bits</b> |                |                     | 00              |              | For UART 3         |
| Parity           |                |                     | 00 <sup>2</sup> |              | For UART 3         |
| Reserved         |                |                     | $00\,$          |              | For UART 3         |
| Reserved         |                |                     | 00              |              | For UART 3         |
| Payload Length:  |                | 49 bytes            |                 |              |                    |

*Table A-34* Set UART Configuration *(Continued)*

1.  $0 =$  SiRF Binary,  $1 =$  NMEA,  $2 =$  ASCII,  $3 =$  RTCM,  $4 =$  User1,  $5 =$  No Protocol.

2. Valid values are 1200, 2400, 4800, 9600, 19200, 38400, and 57600.

3. Valid values are 7 and 8.

4. Valid values are 1 and 2.

5. 0 = None,  $1 = Odd$ ,  $2 = Even$ .

# *Set Message Rate - Message I.D. 166*

Table A-35 contains the input values for the following example:

Set message ID 2 to output every 5 seconds starting immediately.

Example:

A0A20008—Start Sequence and Payload Length

A601020500000000-Payload

00AEB0B3—Message Checksum and End Sequence

*Table A-35* Set Message Rate

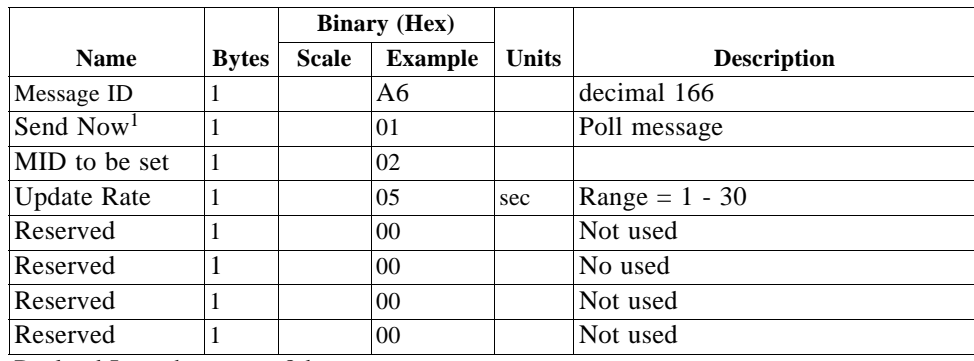

Payload Length: 8 bytes

1.  $0 = No$ ,  $1 = Yes$ , if no update rate the message will be polled.

### *Set Low Power Acquisition Parameters - Message I.D. 167*

Table A-36 contains the input values for the following example:

Set maximum off and search times for re-acquisition while receiver is in low power.

Example:

A0A2000D—Start Sequence and Payload Length

A7000075300001D4C00000003C—Payload

031DB0B3—Message Checksum and End Sequence

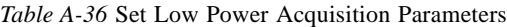

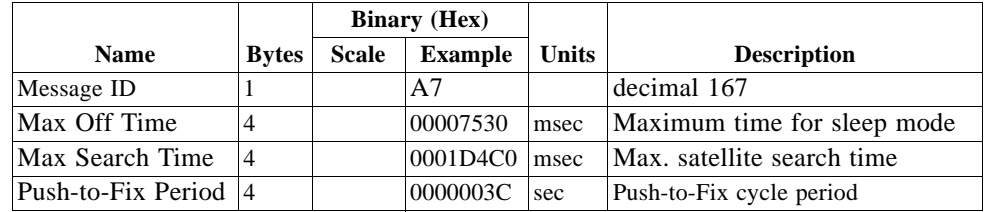

Payload Length: 13 bytes

# *Poll Command Parameters – Message I.D. 168*

Table A-37 contains the input values for the following example:

Queries the receiver to send specific response messages for one of the following messages: 0x80, 0x85, 0x88, 0x89, 0x8A, 0x8B, 0x8C, 0x8F, and 0x97 (see Table A-1).

Example:

A0A20002–Start Sequence and Payload Length

A897-Payload

013FB0B3-Message Checksum and End Sequence

*Table A-37* Poll Command Parameters

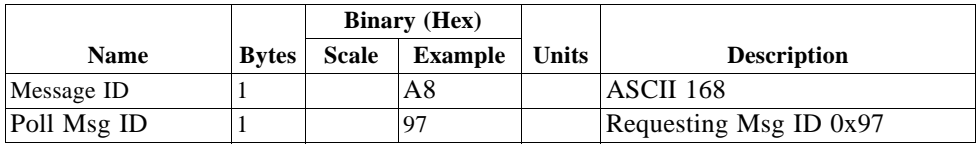

Payload Length: 2 bytes

# *Set UART Configuration - Message I.D. 182*

This message is obsolete and is no longer used or supported.

# *Output Messages for SiRF Binary Protocol*

**Note –** All output messages are received in BINARY format. SiRFdemo interprets the binary data and saves it to the log file in **ASCII** format.

Table A-38 lists the message list for the SiRF output messages.

*Table A-38* SiRF Messages - Output Message List

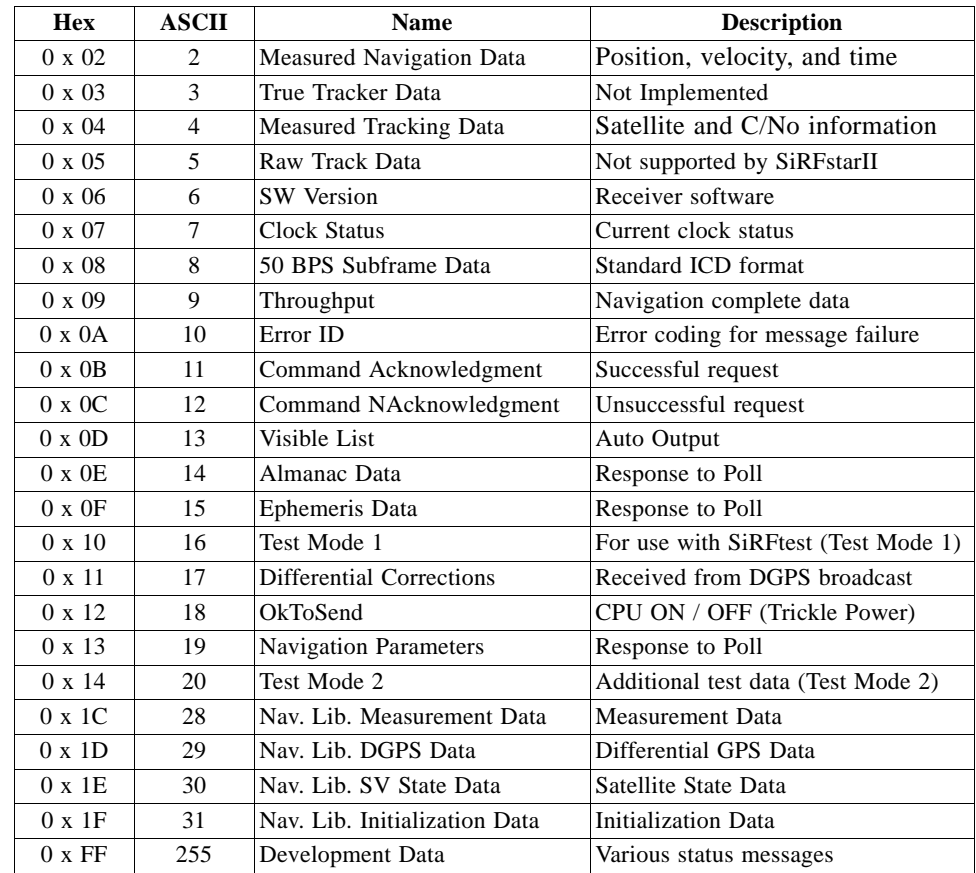

# *Measure Navigation Data Out - Message I.D. 2*

Output Rate: 1 Hz

Table A-39 lists the binary and ASCII message data format for the measured navigation data.

Example:

.

A0A20029—Start Sequence and Payload Length

02FFD6F78CFFBE536E003AC00400000003000104A00036B039780E3 0612190E160F04000000000000-Payload

09BBB0B3—Message Checksum and End Sequence

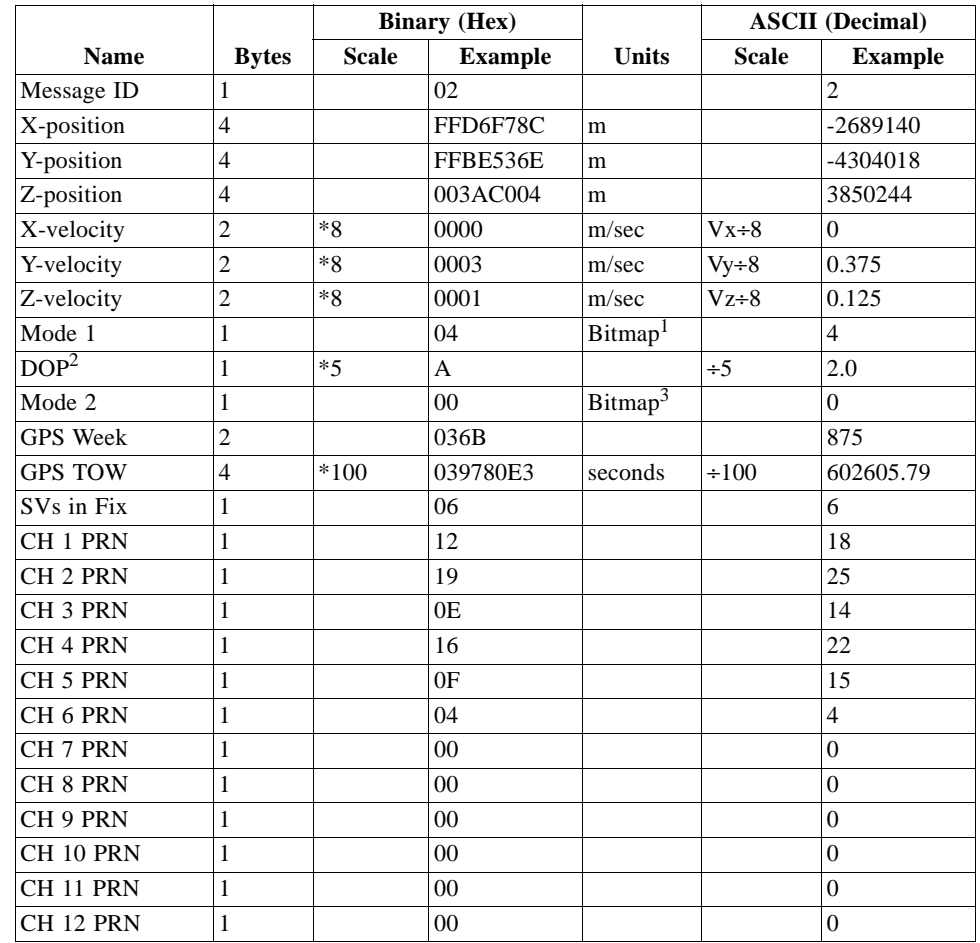

*Table A-39* Measured Navigation Data Out - Binary & ASCII Message Data Format

Payload Length: 41 bytes

1. For further information, go to Table A-40.

2. Dilution of precision (DOP) field contains the HDOP value only.

3. For further information, go to Table A-41.

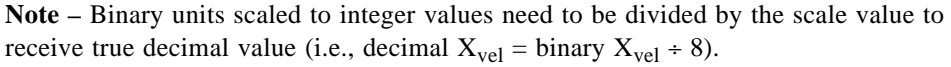

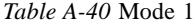

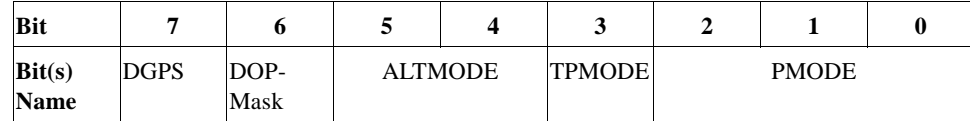

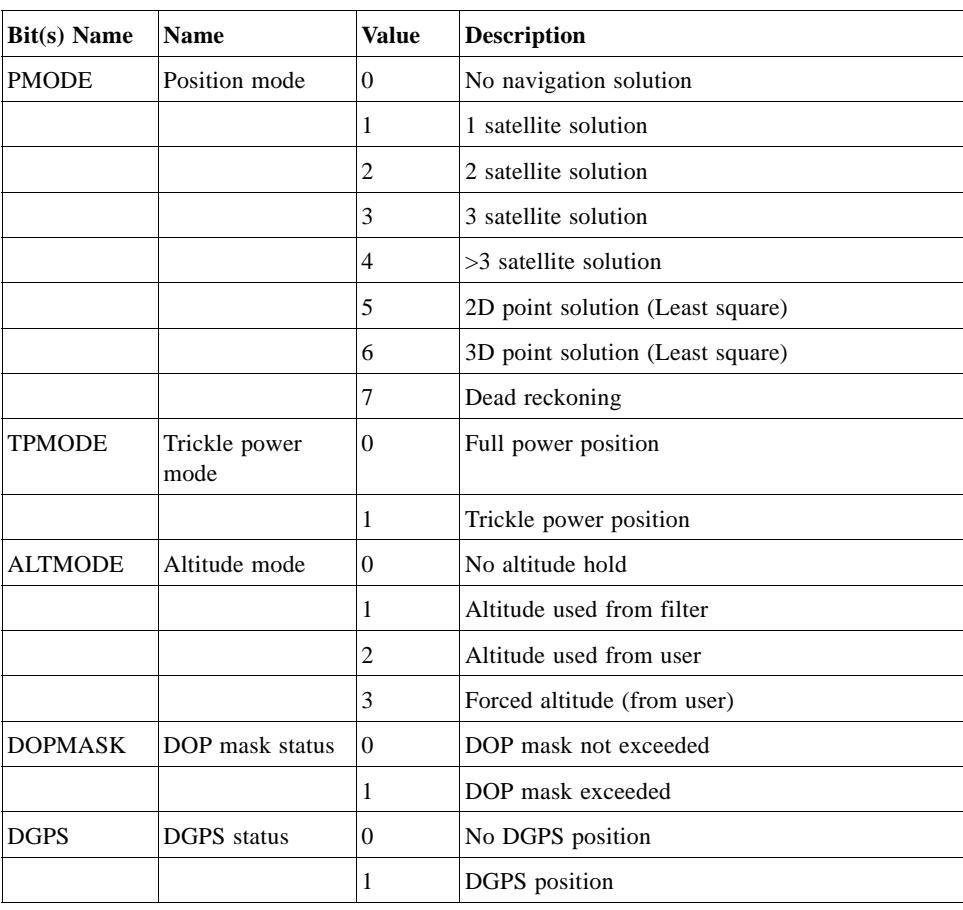

**Note –** Mode 1 of Message I.D. 2 is used to define the Mode field of the Measure Navigation Message View. See "The Measured Navigation Message View Screen" on page 4-13. Mode 1 is used to define any TTFF values.

#### *Table A-41* Mode 2

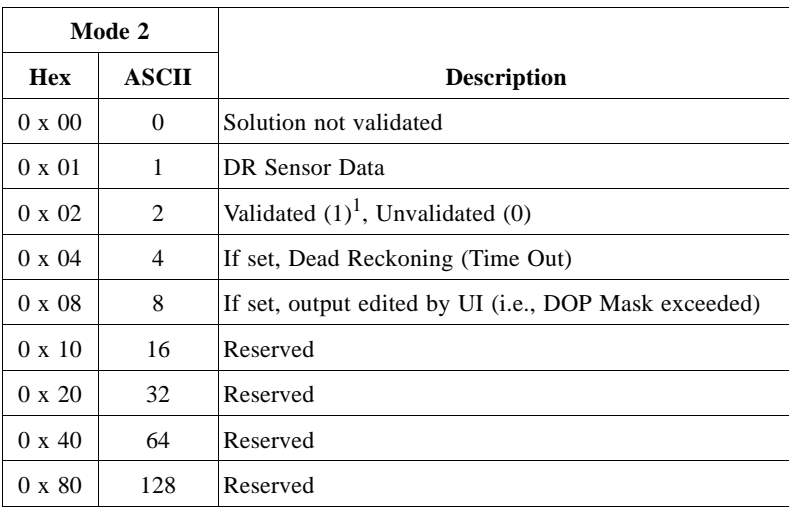

1. For validated and unvalidated definitions, see Table 4-6, "Measured Navigation Message View Information," .

**Note –** Mode 2 of Message I.D. 2 is used to define the Fix field of the Measure Navigation Message View. See "The Measured Navigation Message View Screen" on page 4-13. It should be used only as an indication of the current fix status of the navigation solution and not as a measurement of TTFF.

### *True Tracker Data - Message I.D. 3*

This message is defined as True Tracker data but has not been implemented.

#### *Measured Tracker Data Out - Message I.D. 4*

Output Rate: 1 Hz

Table A-42 lists the binary and ASCII message data format for the measured tracker data.

Example:

A0A200BC—Start Sequence and Payload Length

04036C0000937F0C0EAB46003F1A1E1D1D191D1A1A1D1F1D59423F1A1A...—Payload

....B0B3—Message Checksum and End Sequence

|                 |                          | <b>Binary</b> (Hex) |                |                     |              | <b>ASCII</b> (Decimal) |
|-----------------|--------------------------|---------------------|----------------|---------------------|--------------|------------------------|
| <b>Name</b>     | <b>Bytes</b>             | <b>Scale</b>        | <b>Example</b> | <b>Units</b>        | <b>Scale</b> | <b>Example</b>         |
| Message ID      | $\mathbf{1}$             |                     | 04             | None                |              | $\overline{4}$         |
| <b>GPS</b> Week | $\overline{c}$           |                     | 036C           |                     |              | 876                    |
| <b>GPS TOW</b>  | $\overline{\mathcal{L}}$ | $s*100$             | 0000937F       | sec                 | $s\div 100$  | 37759                  |
| Chans           | $\mathbf{1}$             |                     | 0 <sub>C</sub> |                     |              | 12                     |
| 1st SVid        | $\mathbf{1}$             |                     | 0E             |                     |              | 14                     |
| Azimuth         | $\mathbf{1}$             | $Az*[2/3]$          | AB             | deg                 | $+[2/3]$     | 256.5                  |
| Elev            | $\mathbf{1}$             | $El*2$              | 46             | deg                 | $\div 2$     | 35                     |
| <b>State</b>    | $\overline{c}$           |                     | 003F           | Bitmap <sup>1</sup> |              | 0 x 3F                 |
| $C/No$ 1        | $\mathbf{1}$             |                     | 1A             |                     |              | 26                     |
| $C/No$ 2        | $\mathbf{1}$             |                     | 1E             |                     |              | 30                     |
| $C/No$ 3        | $\mathbf{1}$             |                     | 1D             |                     |              | 29                     |
| $C/No$ 4        | $\mathbf{1}$             |                     | 1D             |                     |              | 29                     |
| $C/No$ 5        | $\mathbf{1}$             |                     | 19             |                     |              | 25                     |
| $C/No$ 6        | $\mathbf{1}$             |                     | 1D             |                     |              | 29                     |
| $C/No$ 7        | $\mathbf{1}$             |                     | 1A             |                     |              | 26                     |
| $C/No$ 8        | $\mathbf{1}$             |                     | 1A             |                     |              | 26                     |
| $C/No$ 9        | 1                        |                     | 1D             |                     |              | 29                     |
| $C/No$ 10       | $\mathbf{1}$             |                     | 1F             |                     |              | 31                     |
| 2nd SVid        | $\mathbf{1}$             |                     | 1D             |                     |              | 29                     |
| Azimuth         | $\mathbf{1}$             | $Az*[2/3]$          | 59             | deg                 | $\div[2/3]$  | 89                     |
| Elev            | $\mathbf{1}$             | $El*2$              | 42             | deg                 | $\div 2$     | 66                     |
| State           | $\overline{2}$           |                     | 3F             | Bitmap <sup>1</sup> |              | 63                     |
| $C/No$ 1        | $\mathbf{1}$             |                     | 1A             |                     |              | 26                     |
| $C/No$ 2        | $\,1$                    |                     | 1A             |                     |              | 63                     |
| $\ldots$        |                          |                     |                |                     |              |                        |

*Table A-42* Measured Tracker Data Out

Payload Length: 188 bytes

1. For further information, see Table A-43 for TrktoNAVStruct.trk\_status field definition.

**Note –** Message length is fixed to 188 bytes with nontracking channels reporting zero values.

| <b>Field Definition</b>    |        | <b>Hex Value Description</b>           |
|----------------------------|--------|----------------------------------------|
| <b>ACO SUCCESS</b>         | 0x0001 | Set, if acq/reacq is done successfully |
| DELTA CARPHASE VALID       | 0x0002 | Set, Integrated carrier phase is valid |
| BIT SYNC DONE              | 0x0004 | Set, Bit sync completed flag           |
| SUBFRAME SYNC DONE         | 0x0008 | Set, Subframe sync has been done       |
| <b>CARRIER PULLIN DONE</b> | 0x0010 | Set, Carrier pullin done               |
| CODE_LOCKED                | 0x0020 | Set. Code locked                       |
| <b>ACO FAILED</b>          | 0x0040 | Set, Failed to acquire S/V             |
| <b>GOT EPHEMERIS</b>       | 0x0080 | Set, Ephemeris data available          |

*Table A-43* TrktoNAVStruct.trk\_status Field Definition

For complete information about possible tracking status messages, see "The 12- Channel Signal Level View Screen" on page 4-8.

#### *Raw Tracker Data Out - Message I.D. 5*

This message is not supported by the SiRFstarII architecture.

# *Software Version String (Response to Poll) - Message I.D. 6*

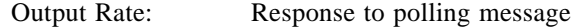

Example:

A0A20015—Start Sequence and Payload Length

0606312E322E30444B495431313920534D0000000000—Payload

0382B0B3—Message Checksum and End Sequence

*Table A-44* Software Version String

|                  |              | <b>Binary</b> (Hex) |                |              | <b>ASCII</b> (Decimal) |                |
|------------------|--------------|---------------------|----------------|--------------|------------------------|----------------|
| <b>Name</b>      | <b>Bytes</b> | <b>Scale</b>        | <b>Example</b> | <b>Units</b> | <b>Scale</b>           | <b>Example</b> |
| Message ID       |              |                     | 06             |              |                        |                |
| <b>Character</b> | 20           |                     |                |              |                        |                |

Payload Length: 21 bytes

1. 06312E322E30444B495431313920534D0000000000

2. 1.2.0DKit119 SM

**Note –** Convert to symbol to assemble message (i.e., 0 x 4E is 'N'). These are low priority task and are not necessarily output at constant intervals.

### *Response: Clock Status Data - Message I.D. 7*

Output Rate: 1 Hz or response to polling message

Example:

A0A20014—Start Sequence and Payload Length

0703BD021549240800012231000472814D4DAEF—Payload

0598B0B3—Message Checksum and End Sequence

*Table A-45* Clock Status Data Message

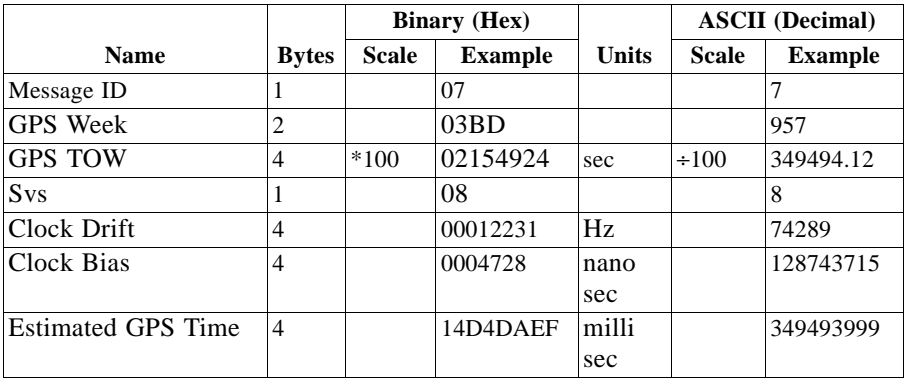

Payload Length: 20 bytes

# *50 BPS Data – Message I.D. 8*

Output Rate: As available (12.5 minute download time)

Example:

A0A2002B—Start Sequence and Payload Length

08001900C0342A9B688AB0113FDE2D714FA0A7FFFACC5540157EFFEEDFFFA 80365A867FC67708BEB5860F4—Payload

15AAB0B3—Message Checksum and End Sequence

#### *Table A-46* 50 BPS Data

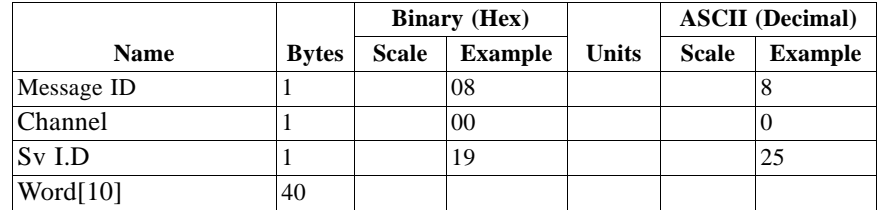

Payload Length: 43 bytes per subframe (5 subframes per page)

**Note –** Data is logged in ICD format (available from www.navcen.uscg.mil). The ICD specification is 30-bit words. The output above has been stripped of parity to give a 240 bit frame instead of 300 bits.

# *CPU Throughput – Message I.D. 9*

Output Rate:1 Hz

Example:

A0A20009—Start Sequence and Payload Length

09003B0011001601E5—Payload

0151B0B3—Message Checksum and End Sequence

#### *Table A-47* CPU Throughput

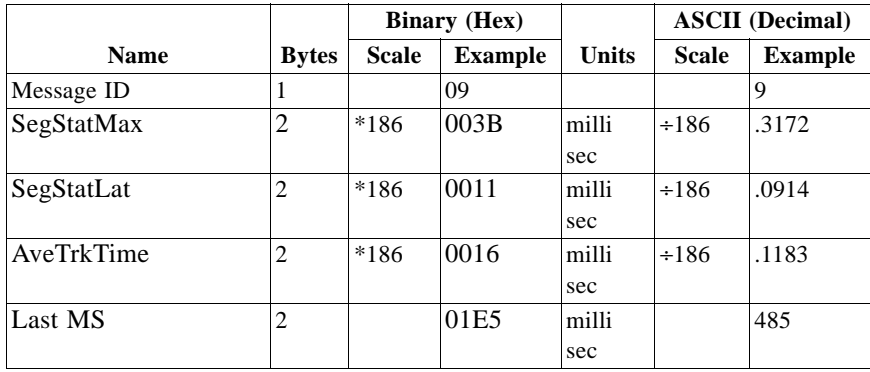

Payload Length: 9 bytes

*Error ID Data – Message I.D. 10*

Output Rate: Every measurement cycle (Full Power / Continuous: 1Hz) *Error ID: 2*  Code Define Name: ErrId\_CS\_SVParity Error ID Description: Satellite subframe # failed parity check. Example: A0A2000D – Start Sequence and Payload Length 0A000200020000000100000002 – Payload 0011B0B3 – Message Checksum and End Sequence

#### *Table A-48* Error ID 2 Message

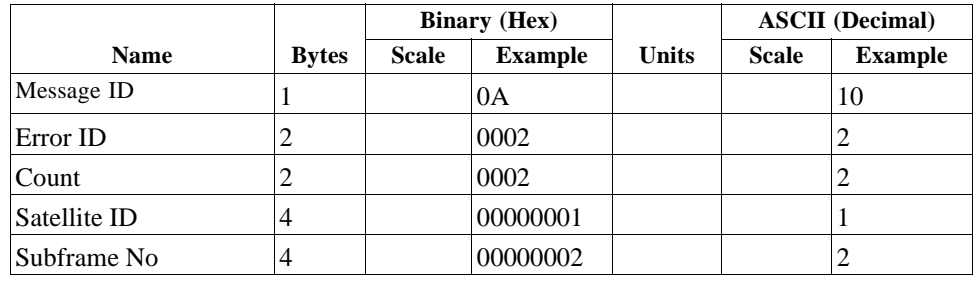

Payload Length: 13 bytes

*Table A-49* Error ID 2 Message Description

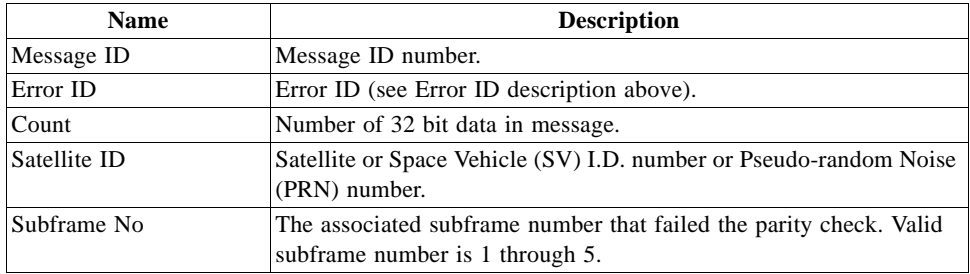

#### *Error ID: 9*

Code Define Name: ErrId\_RMC\_GettingPosition

Error ID Description: Failed to obtain a position for acquired satellite ID.

Example:

A0A20009 – Start Sequence and Payload Length

0A0009000100000001 – Payload

0015B0B3 – Message Checksum and End Sequence

*Table A-50* Error ID 9 Message

|              |              | <b>Binary</b> (Hex) |                |              | <b>ASCII</b> (Decimal) |                |
|--------------|--------------|---------------------|----------------|--------------|------------------------|----------------|
| <b>Name</b>  | <b>Bytes</b> | <b>Scale</b>        | <b>Example</b> | <b>Units</b> | <b>Scale</b>           | <b>Example</b> |
| Message ID   |              |                     | 0A             |              |                        | 10             |
| Error ID     |              |                     | 0009           |              |                        |                |
| Count        | ∸            |                     | 0002           |              |                        | -              |
| Satellite ID |              |                     | 00000001       |              |                        |                |

Payload Length: 9 bytes

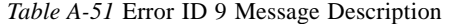

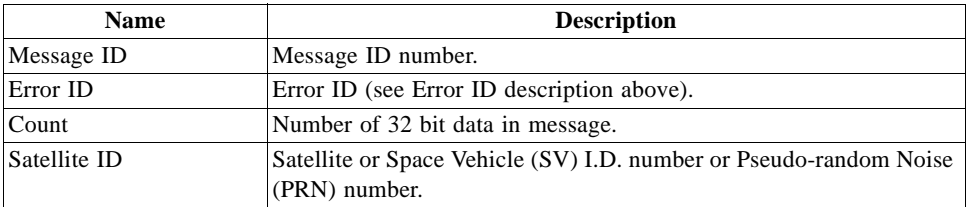

## *Error ID: 10*

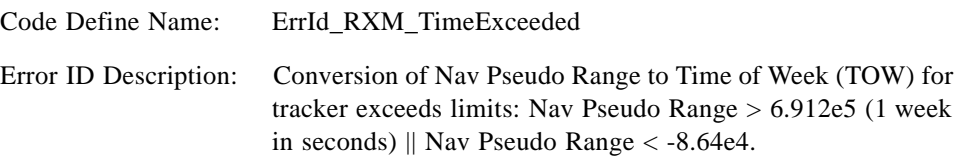

Example:

A0A20009 – Start Sequence and Payload Length

0A000A000100001234 – Payload

005BB0B3 – Message Checksum and End Sequence

*Table A-52* Error ID 10 Message

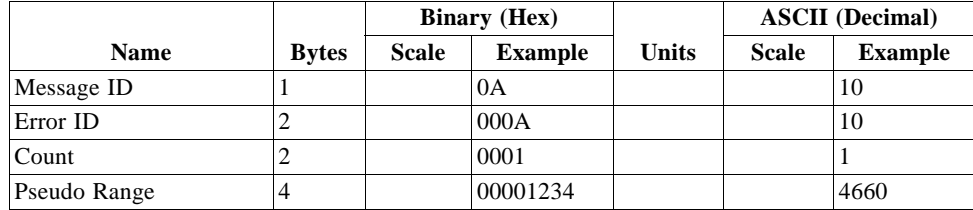

Payload Length: 9 bytes

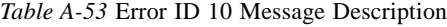

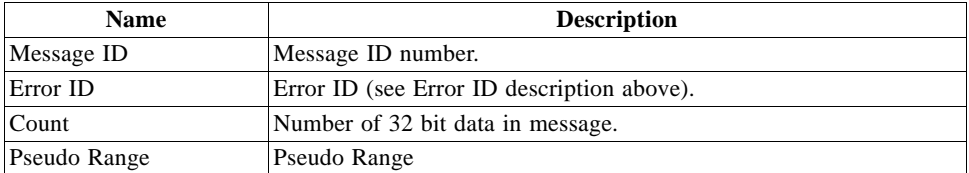

#### *Error ID: 11*

Code Define Name: ErrId\_RXM\_TDOPOverflow

Error ID Description: Convert pseudo range rate to doppler frequency exceeds limit.

Example:

A0A20009 – Start Sequence and Payload Length

0A000B0001xxxxxxxx – Payload

xxxxB0B3 – Message Checksum and End Sequence

#### *Table A-54* Error ID 11 Message

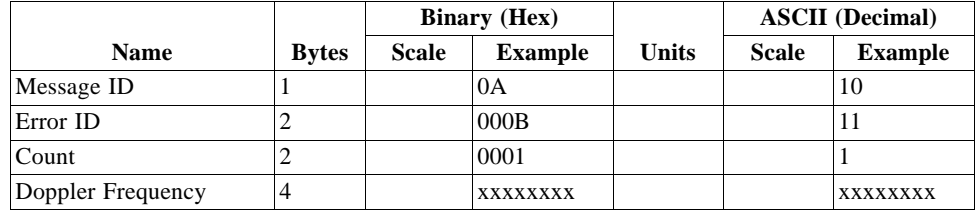

Payload Length: 9 bytes

*Table A-55* Error ID 11 Message Description

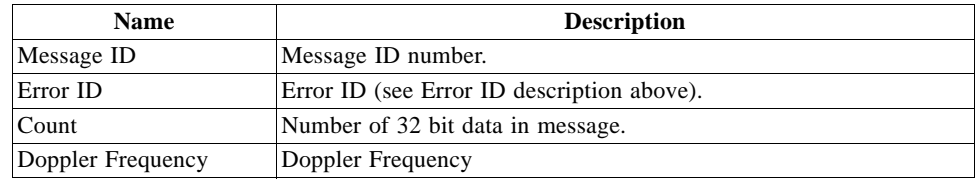

#### *Error ID: 12*

Code Define Name: ErrId\_RXM\_ValidDurationExceeded

Error ID Description: Satellite's ephemeris age has exceeded 2 hours (7200 s).

Example:

A0A2000D – Start Sequence and Payload Length

0A000C0002xxxxxxxxaaaaaaaa – Payload

xxxxB0B3 – Message Checksum and End Sequence

#### *Table A-56* Error ID 12 Message

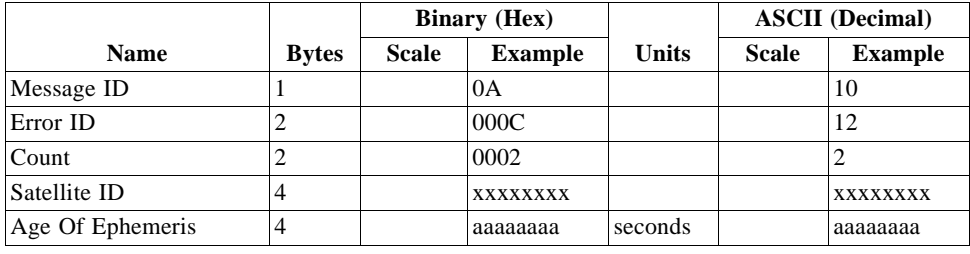

Payload Length: 13 bytes

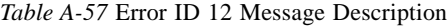

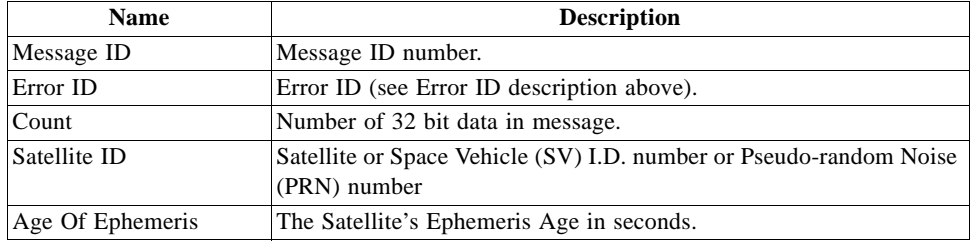

#### *Error ID: 13*

Code Define Name: ErrId\_STRTP\_BadPostion

Error ID Description: SRAM position is bad during a cold start.

#### Example:

A0A20011 – Start Sequence and Payload Length

0A000D0003xxxxxxxxaaaaaaaabbbbbbbb – Payload

xxxxB0B3 – Message Checksum and End Sequence

#### *Table A-58* Error ID 13 Message

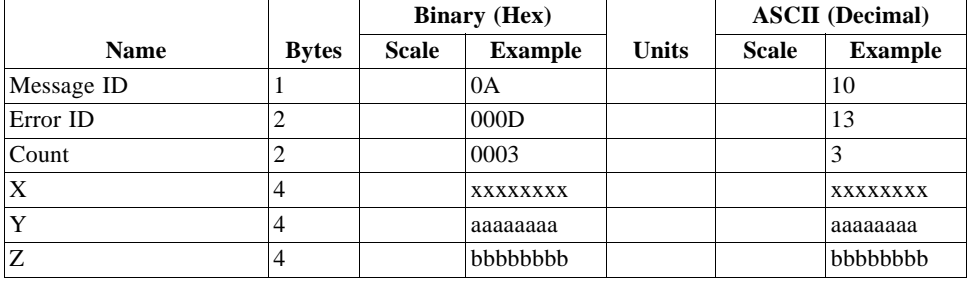

Payload Length: 17 bytes

| <b>Name</b> | <b>Description</b>                         |
|-------------|--------------------------------------------|
| Message ID  | Message ID number.                         |
| Error ID    | Error ID (see Error ID description above). |
| Count       | Number of 32 bit data in message.          |
| X           | X position in ECEF.                        |
| Y           | Y position in ECEF.                        |
|             | Z position in ECEF.                        |

*Table A-59* Error ID 13 Message Description

### *Error ID: 4097 or 0x1001*

Code Define Name: ErrId\_MI\_VCOClockLost

Error ID Description: VCO lost lock indicator.

Example:

A0A20009 – Start Sequence and Payload Length

0A1001000100000001 – Payload

001DB0B3 – Message Checksum and End Sequence

#### *Table A-60* Error ID 4097 Message

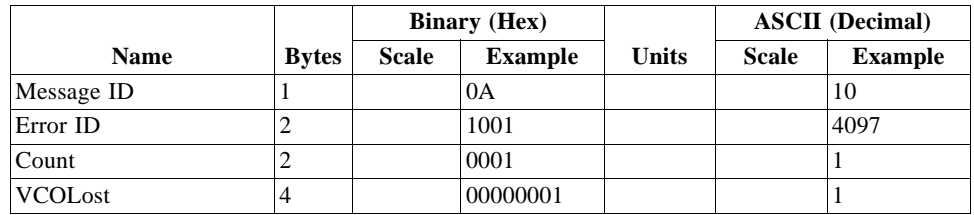

Payload Length: 9 bytes

*Table A-61* Error ID 4097 Message Description

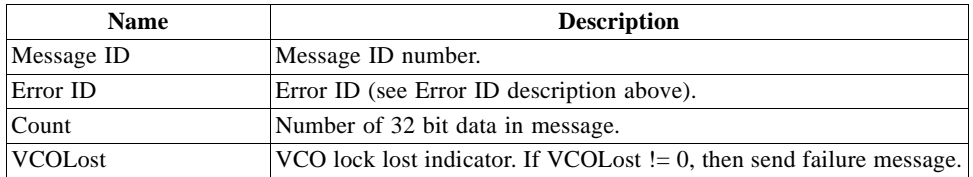

#### *Error ID: 4099 or 0x1003*

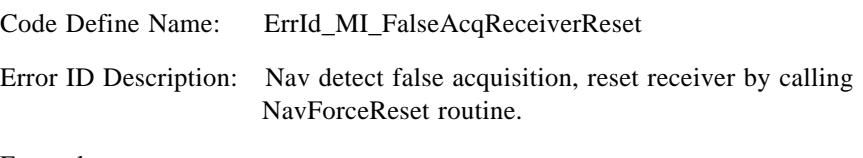

Example:

A0A20009 – Start Sequence and Payload Length

0A1003000100000001 – Payload

001FB0B3 – Message Checksum and End Sequence

#### *Table A-62* Error ID 4099 Message

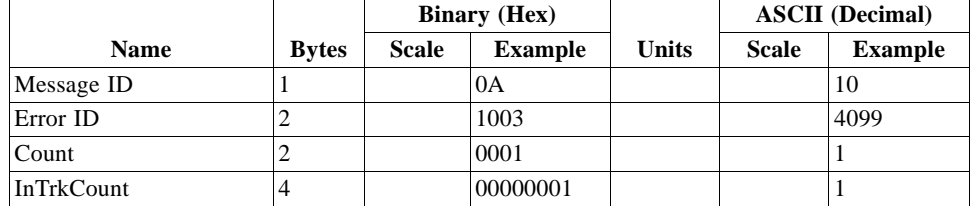

Payload Length: 9 bytes

*Table A-63* Error ID 4099 Message Description

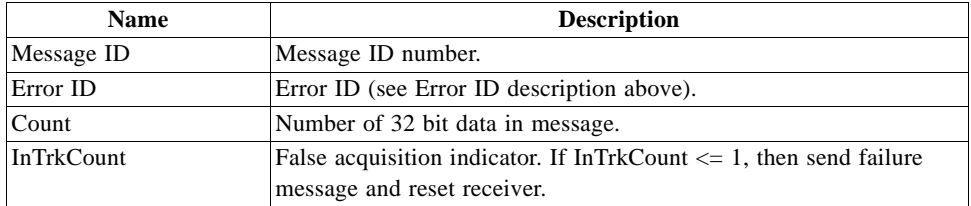

*Error ID: 4104 or 0x1008*

Code Define Name: ErrId\_STRTP\_SRAMCksum

Error ID Description: Failed SRAM checksum during startup.

- **•** Four field message indicates receiver control flags had checksum failures.
- **•** Three field message indicates clock offset's checksum failure or clock offset value is out of range.
- **•** Two field message indicates position and time checksum failure forces a cold start.

#### Example:

A0A2xxxx – Start Sequence and Payload Length

0A10080004xxxxxxxaaaaaaaa00000000cccccccc – Payload

xxxxB0B3 – Message Checksum and End Sequence

*Table A-64* Error ID 4104 Message

|                                |                |              | <b>Binary</b> (Hex) |              | <b>ASCII</b> (Decimal) |                |  |
|--------------------------------|----------------|--------------|---------------------|--------------|------------------------|----------------|--|
| <b>Name</b>                    | <b>Bytes</b>   | <b>Scale</b> | <b>Example</b>      | <b>Units</b> | <b>Scale</b>           | <b>Example</b> |  |
| Message ID                     | 1              |              | 0A                  |              |                        | 10             |  |
| Error ID                       | $\overline{c}$ |              | 1008                |              |                        | 4104           |  |
| Count                          | $\overline{c}$ |              | $0004$ or           |              |                        | 4 or           |  |
|                                |                |              | $0003$ or           |              |                        | 3 or           |  |
|                                |                |              | 0002                |              |                        | $\overline{c}$ |  |
| Computed Receiver              | $\overline{4}$ |              | XXXXXXXX            |              |                        | <b>XXXX</b>    |  |
| Control Checksum               |                |              |                     |              |                        |                |  |
| <b>Battery-Backed Receiver</b> | $\vert$ 4      |              | aaaaaaaa            |              |                        | aaaa           |  |
| Control Checksum               |                |              |                     |              |                        |                |  |
| Battery-Backed Receiver 4      |                |              | 00000000            |              |                        | $\Omega$       |  |
| Control OpMode                 |                |              |                     |              |                        |                |  |
| Battery-Backed Receiver   4    |                |              | cccccccc            |              |                        | cccc           |  |
| Control Channel Count          |                |              |                     |              |                        |                |  |
| Compute Clock Offset           | $\overline{4}$ |              | <b>XXXXXXXX</b>     |              |                        | <b>XXXX</b>    |  |
| Checksum                       |                |              |                     |              |                        |                |  |
| <b>Battery-Backed Clock</b>    | $\overline{4}$ |              | aaaaaaaa            |              |                        | aaaa           |  |
| <b>Offset Checksum</b>         |                |              |                     |              |                        |                |  |
| <b>Battery-Backed Clock</b>    | $\overline{4}$ |              | hhhhhhh             |              |                        | <b>b</b> bbb   |  |
| Offset                         |                |              |                     |              |                        |                |  |
| <b>Computed Position Time</b>  | $\overline{4}$ |              | <b>XXXXXXXX</b>     |              |                        | <b>XXXX</b>    |  |
| Checksum                       |                |              |                     |              |                        |                |  |
| Battery-Backed                 | $\overline{4}$ |              | aaaaaaaa            |              |                        | aaaa           |  |
| Position Time Checksum         |                |              |                     |              |                        |                |  |

Payload Length: 21, 17, or 11 bytes

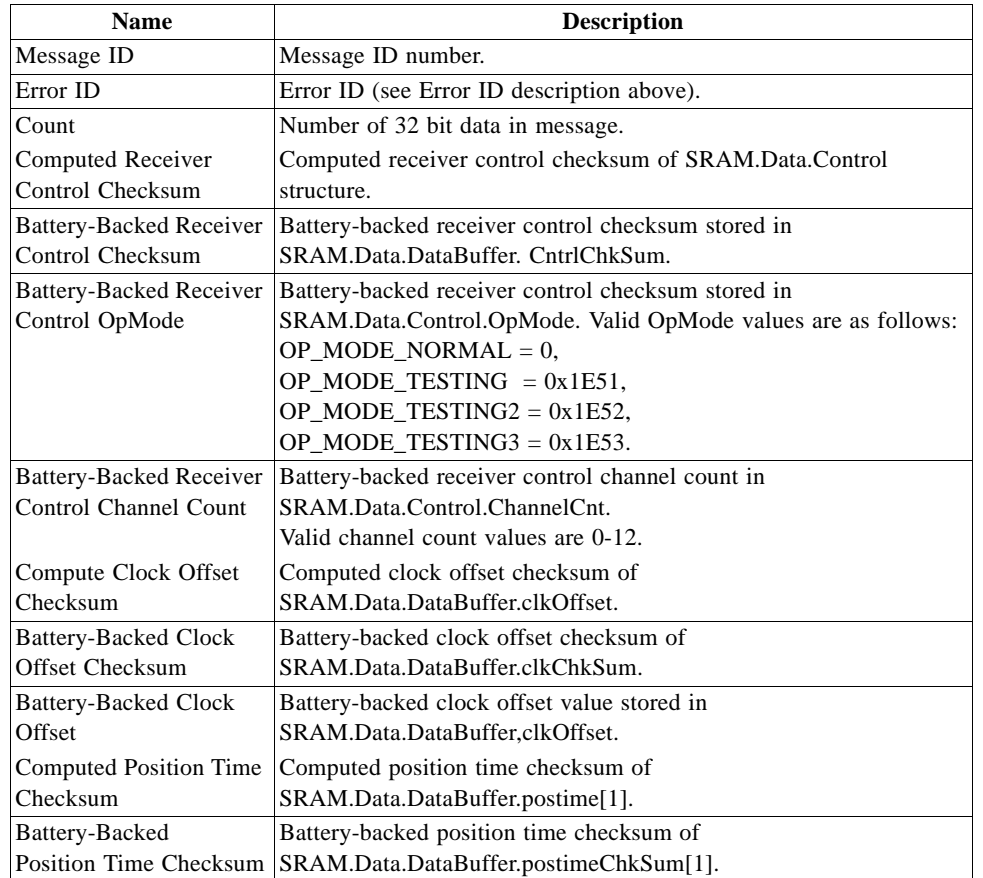

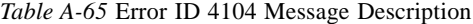

 $\overline{1}$ 

# *Error ID: 4105 or 0x1009*

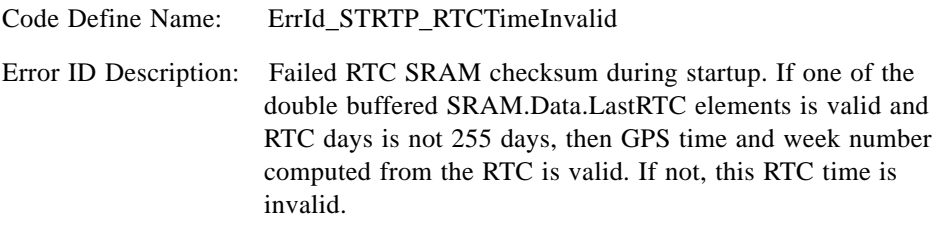

Example:

A0A2000D – Start Sequence and Payload Length

0A10090002xxxxxxxaaaaaaaa – Payload

xxxxB0B3 – Message Checksum and End Sequence

*Table A-66* Error ID 4105 Message

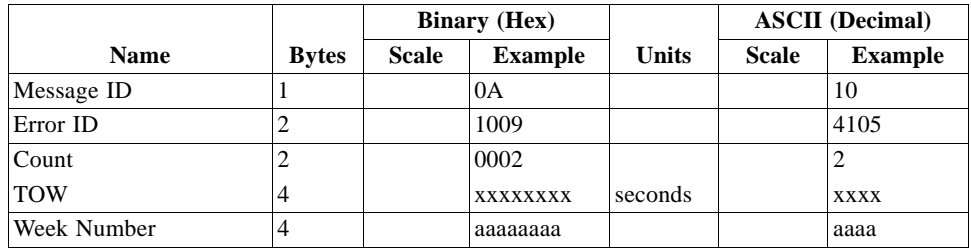

Payload Length: 13 bytes

*Table A-67* Error ID 4105 Message Description

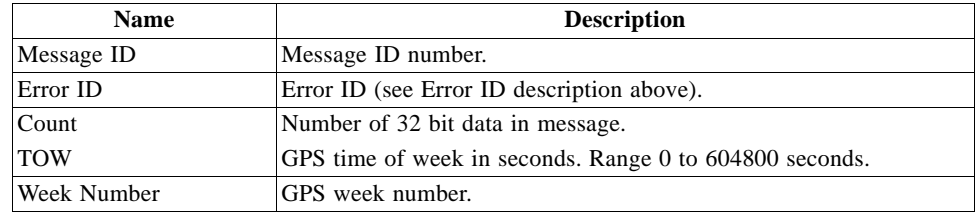

# *Error ID: 4106 or 0x100A*

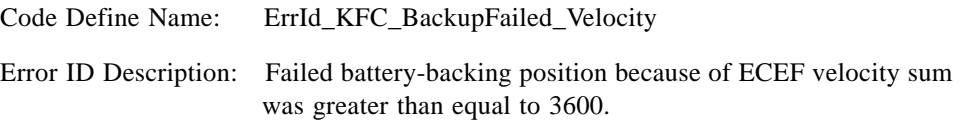

Example:

A0A20005 – Start Sequence and Payload Length

0A100A0000 – Payload

0024B0B3 – Message Checksum and End Sequence

*Table A-68* Error ID 4106 Message

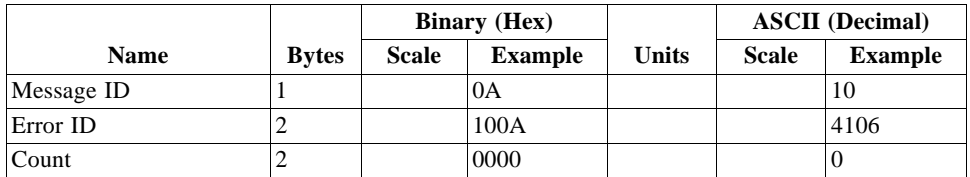

Payload Length: 5 bytes

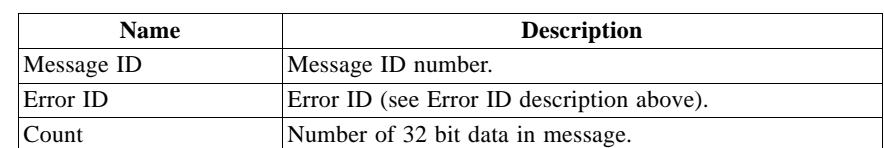

*Table A-69* Error ID 4106 Message Description

# *Error ID: 4107 or 0x100B*

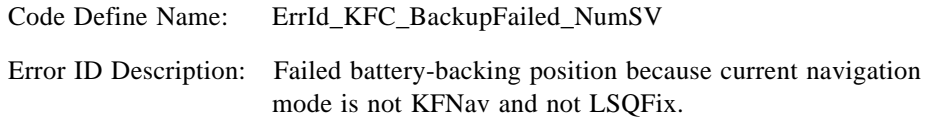

Example:

A0A20005 – Start Sequence and Payload Length

0A100B0000 – Payload

0025B0B3 – Message Checksum and End Sequence

#### *Table A-70* Error ID 4107 Message

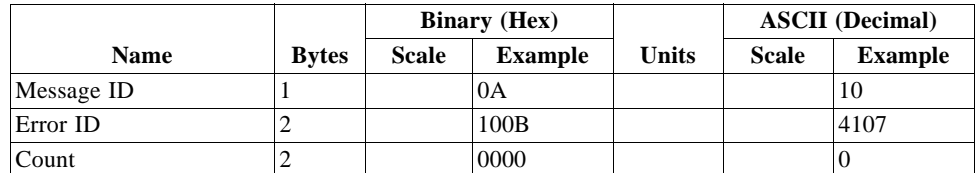

Payload Length: 5 bytes

*Table A-71* Error ID 4107 Message Description

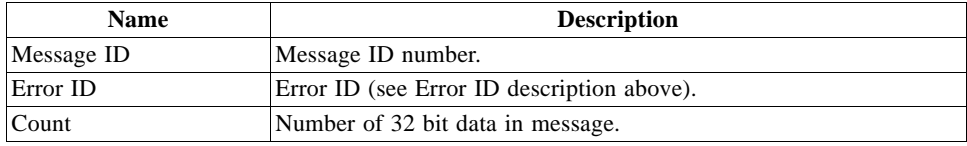

#### *Error ID: 8193 or 0x2001*

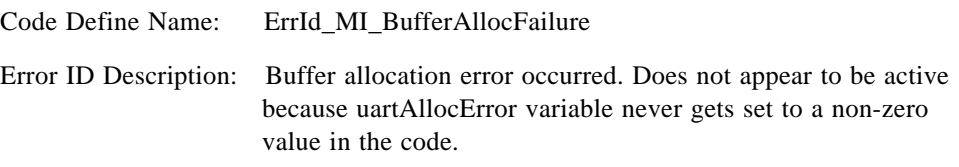

Example:

A0A20009 – Start Sequence and Payload Length

0A2001000100000001 – Payload

002DB0B3 – Message Checksum and End Sequence

#### *Table A-72* Error ID 8193 Message

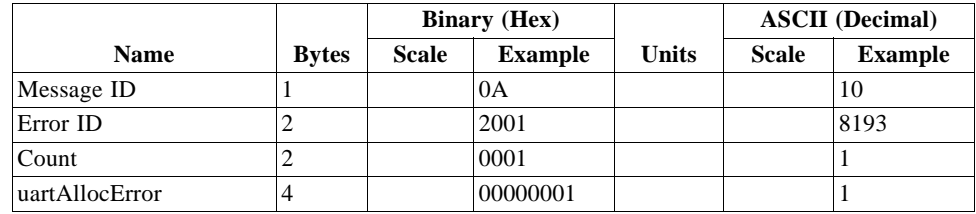

Payload Length: 9 bytes

#### *Table A-73* Error ID 8193 Message Description

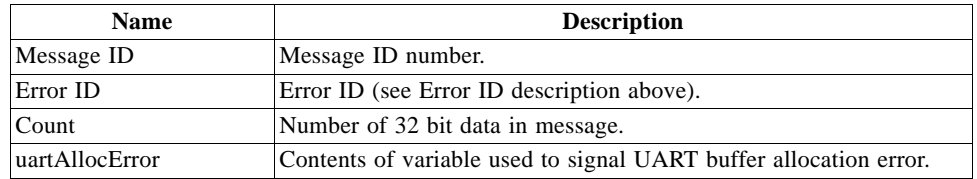

#### *Error ID:8194 or 0x2002*

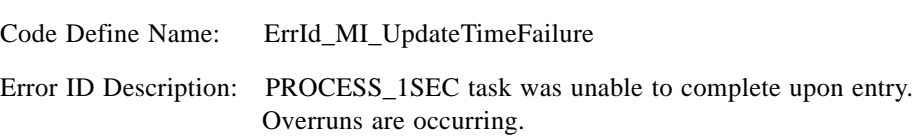

Example:

A0A2000D – Start Sequence and Payload Length

0A200200020000000100000064 – Payload

0093B0B3 – Message Checksum and End Sequence

*Table A-74* Error ID 8194 Message

|                      |              | <b>Binary</b> (Hex) |                |              | <b>ASCII</b> (Decimal) |                |
|----------------------|--------------|---------------------|----------------|--------------|------------------------|----------------|
| <b>Name</b>          | <b>Bytes</b> | <b>Scale</b>        | <b>Example</b> | <b>Units</b> | <b>Scale</b>           | <b>Example</b> |
| Message ID           |              |                     | 0A             |              |                        | 10             |
| Error ID             | ∠            |                     | 2002           |              |                        | 8194           |
| Count                | ∠            |                     | 0002           |              |                        | $\overline{2}$ |
| Number of in process | 4            |                     | 00000001       |              |                        |                |
| errors.              |              |                     |                |              |                        |                |
| Millisecond errors   | 4            |                     | 00000064       |              |                        | 100            |

Payload Length: 13 bytes

*Table A-75* Error ID 8194 Message Description

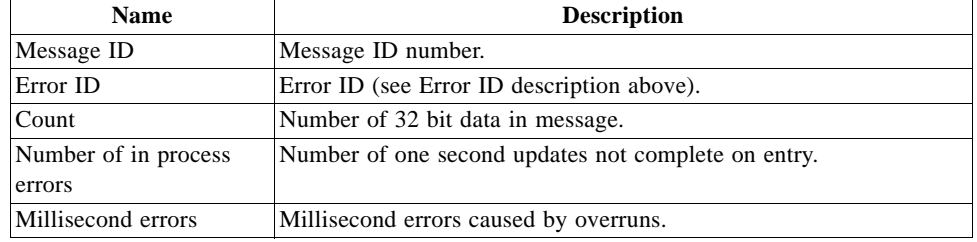

# *Error ID: 8195 or 0x2003*

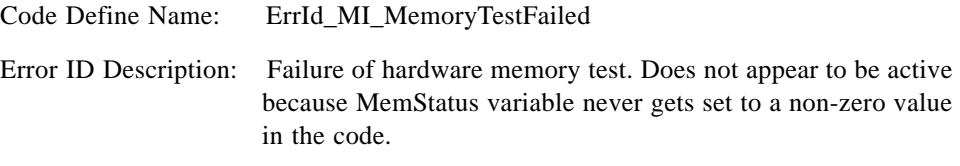

Example:

A0A20005 – Start Sequence and Payload Length

0A20030000 - Payload

002DB0B3 – Message Checksum and End Sequence

*Table A-76* Error ID 8195 Message

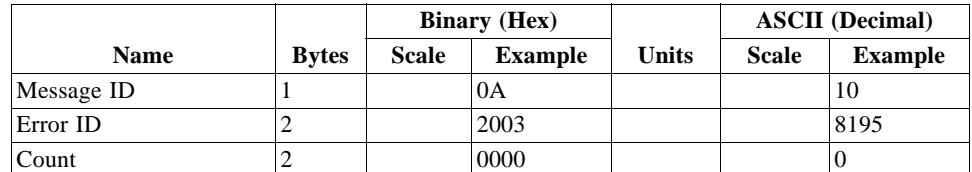

Payload Length: 5 bytes

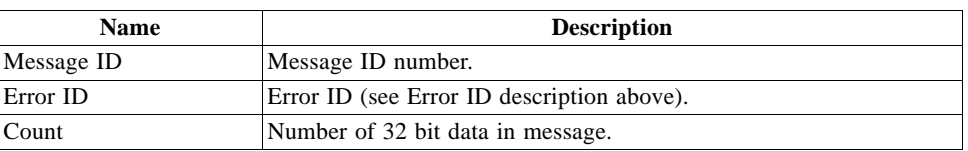

*Table A-77* Error ID 8195 Message Description

# *Command Acknowledgment – Message I.D. 11*

Output Rate: Response to successful input message

This is successful almanac (message ID 0x92) request example:

A0A20002—Start Sequence and Payload Length

0B92—Payload

009DB0B3—Message Checksum and End Sequence

*Table A-78* Command Acknowledgment

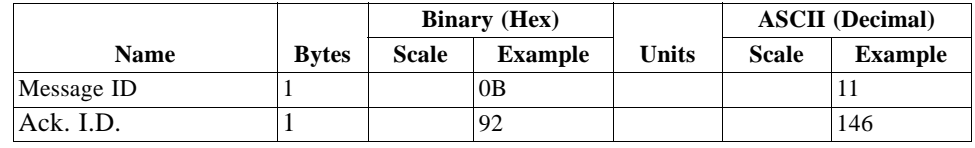

Payload Length: 2 bytes

# *Command NAcknowledgment – Message I.D. 12*

Output Rate: Response to rejected input message

This is an unsuccessful almanac (message ID 0x92) request example:

A0A20002—Start Sequence and Payload Length

0C92—Payload

009EB0B3—Message Checksum and End Sequence

*Table A-79* Command NAcknowledgment

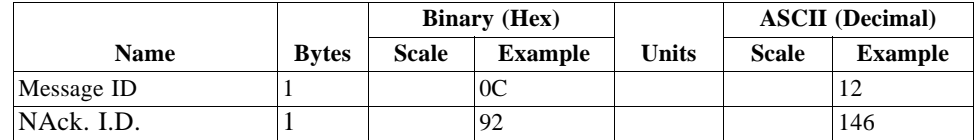

Payload Length: 2 bytes

# *Visible List – Message I.D. 13*

Output Rate: Updated approximately every 2 minutes

**Note –** This is a variable length message. Only the number of visible satellites are reported (as defined by Visible Svs in Table A-80).

Example:

A0A2002A—Start Sequence and Payload Length

0D081D002A00320F009C0032....—Payload

....B0B3—Message Checksum and End Sequence

*Table A-80* Visible List

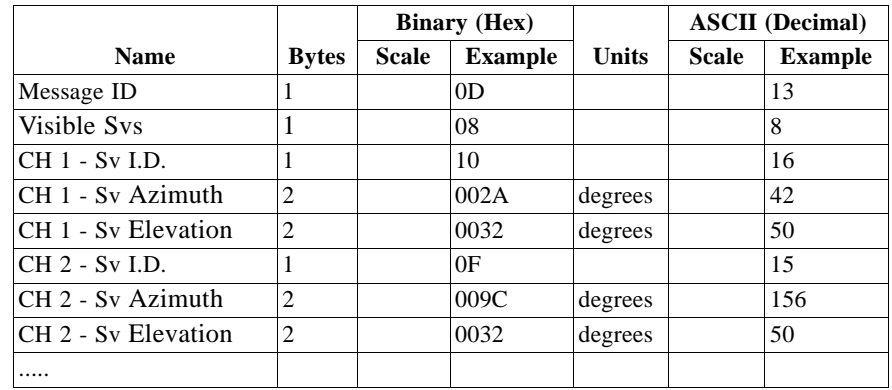

Payload Length: Variable

### *Almanac Data - Message I.D. 14*

Output Rate: Response to poll

Example:

A0A2001E—Start Sequence and Payload Length

0E0111014128FF630D51FD5900A10CC111B454B909098C6CE7

14...............—Payload

09E5B0B3—Message Checksum and End Sequence

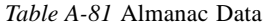

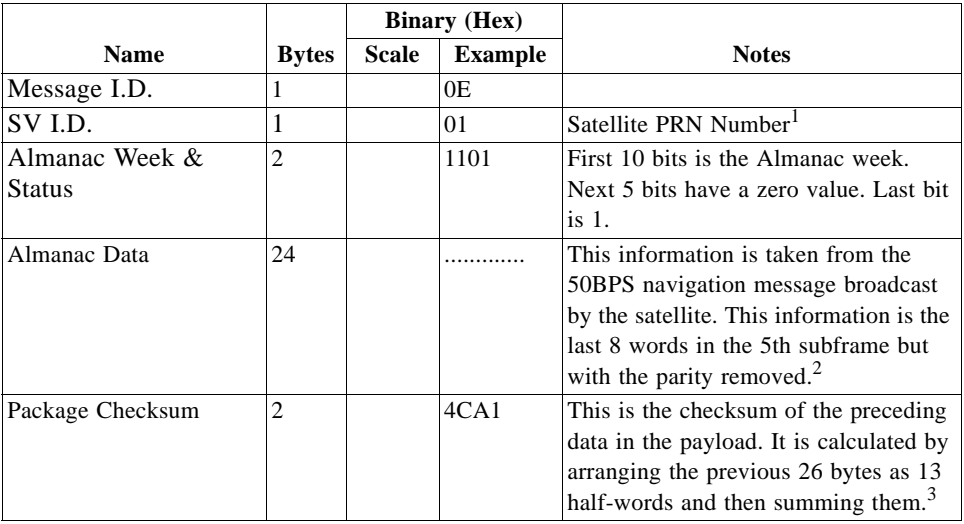

1. Each satellite almanac entry is output in a single message.

2. There are 25 possible pages in subframe 5. Pages 1 through 24 contain satellite specific almanac information which is output as part of the almanac data. Page 25 contains health status flags and the almanac week number.

3. This checksum is not used for serial I/O data integrity. It is used internally for ensuring that almanac information is valid.

Payload Length: 30 bytes

The data is actually packed and the exact format of this representation and packing method can be extracted from the ICD-GPS-2000 document. The ICD-GPS-2000 document describes the data format of each GPS navigation sub-frame and is available on the web at http://www.arinc.com/gps.

## *Ephemeris Data (Response to Poll) – Message I.D. 15*

The ephemeris data that is polled from the receiver is in a special SiRF format based on the ICD- GPS -200 format for ephemeris data. Refer to the supplied utility program calcpsr.exe for decoding of this data.

### *Test Mode 1 - Message I.D. 16*

Output Rate: Variable - set by the period as defined in message ID 150

Example:

A0A20011—Start Sequence and Payload Length

100015001E000588B800C81B5800040001—Payload

02D8B0B3—Message Checksum and End Sequence

|                    |                | <b>Binary (Hex)</b> |                |              | <b>ASCII</b> (Decimal) |                |
|--------------------|----------------|---------------------|----------------|--------------|------------------------|----------------|
| <b>Name</b>        | <b>Bytes</b>   | <b>Scale</b>        | <b>Example</b> | <b>Units</b> | <b>Scale</b>           | <b>Example</b> |
| Message ID         |                |                     | 10             |              |                        | 16             |
| <b>SVID</b>        | $\overline{2}$ |                     | 0015           |              |                        | 21             |
| Period             | 2              |                     | 001E           | sec          |                        | 30             |
| Bit Sync Time      | $\overline{2}$ |                     | 0005           | sec          |                        | 5              |
| <b>Bit Count</b>   | $\overline{2}$ |                     | 88B8           |              |                        | 35000          |
| Poor Status        | 2              |                     | 00C8           |              |                        | 200            |
| Good Status        | $\overline{2}$ |                     | 1B58           |              |                        | 7000           |
| Parity Error Count | $\overline{2}$ |                     | 0004           |              |                        | $\overline{4}$ |
| Lost VCO Count     | $\overline{2}$ |                     | 0001           |              |                        |                |

*Table A-82* Test Mode 1 Data

Payload Length: 17 bytes

*Table A-83* Detailed Description of Test Mode 1 Data

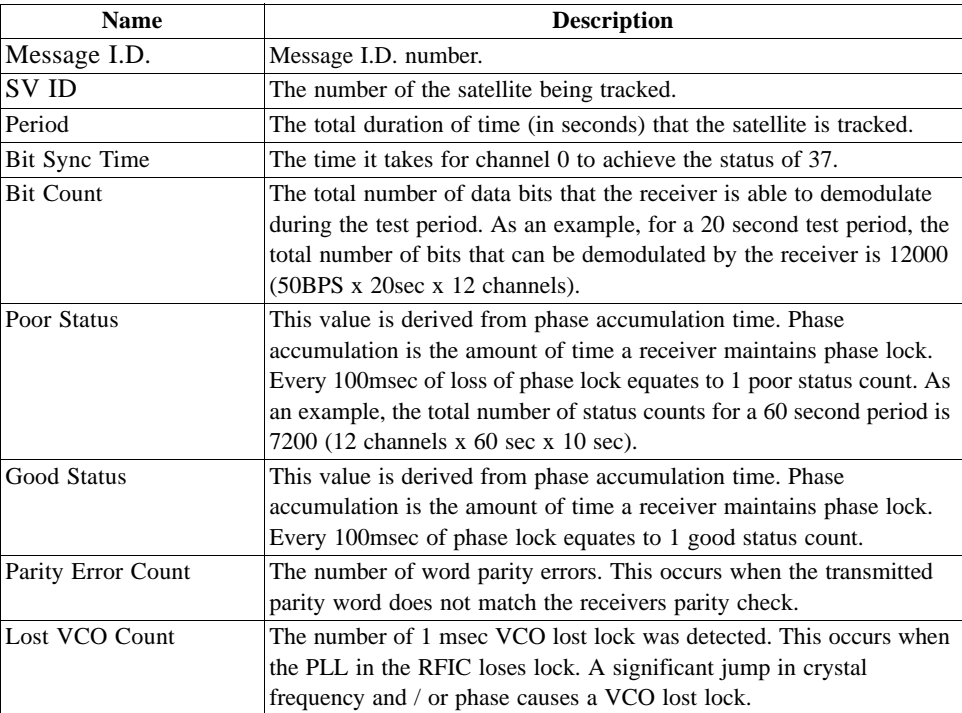

### *Differential Corrections - Message I.D. 17*

Message I.D. 17 provides the RTCM data received from a DGPS source. The data is sent as a SiRF Binary message and is based on the RTCM SC-104 format. For more information see *RTCM Recommended Standards for Differential GNSS* by the Radio *Technical Commission for Maritime Services*.

## *OkToSend - Message I.D. 18*

Output Rate: Trickle Power CPU on/off indicator

Example:

A0A20002—Start Sequence and Payload Length

1200—Payload

0012B0B3—Message Checksum and End Sequence

*Table A-84* Almanac Data

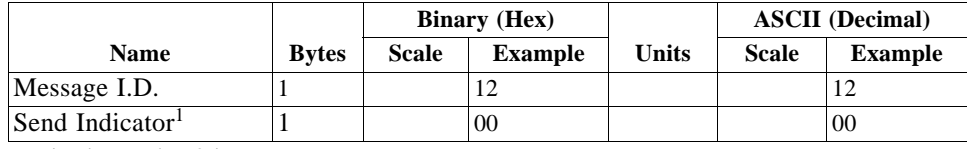

Payload Length: 2 bytes

1. 0 implies that CPU is about to go OFF, OkToSend==NO, 1 implies CPU has just come ON, OkToSend==YES

# *Navigation Parameters (Response to Poll) – Message I.D. 19*

Output Rate: 1 Response to Poll

Example:

A0A20018—Start Sequence and Payload Length

130100000000011E3C0104001E004B1E00000500016400C8—Payload

022DB0B3—Message Checksum and End Sequence

#### *Table A-85* Navigation Parameters

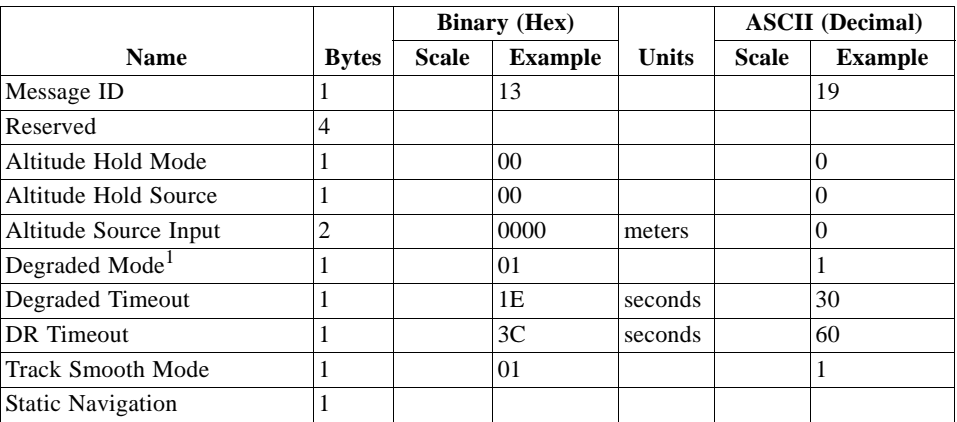

|                            |                |              | <b>Binary</b> (Hex) |              | <b>ASCII</b> (Decimal) |                |
|----------------------------|----------------|--------------|---------------------|--------------|------------------------|----------------|
| <b>Name</b>                | <b>Bytes</b>   | <b>Scale</b> | <b>Example</b>      | <b>Units</b> | <b>Scale</b>           | <b>Example</b> |
| <b>3SV Least Squares</b>   | 1              |              |                     |              |                        |                |
| Reserved                   | $\overline{4}$ |              |                     |              |                        |                |
| DOP Mask Mode <sup>2</sup> | 1              |              | 04                  |              |                        | $\overline{4}$ |
| Navigation Elevation Mask  | $\overline{2}$ |              |                     |              |                        |                |
| Navigation Power Mask      | $\mathbf{1}$   |              |                     |              |                        |                |
| Reserved                   | $\overline{4}$ |              |                     |              |                        |                |
| <b>DGPS</b> Source         | 1              |              |                     |              |                        |                |
| DGPS Mode <sup>3</sup>     | $\mathbf{1}$   |              | 0 <sub>0</sub>      |              |                        | $\theta$       |
| <b>DGPS</b> Timeout        | 1              |              | 1E                  | seconds      |                        | 30             |
| Reserved                   | $\overline{4}$ |              |                     |              |                        |                |
| LP Push-to-Fix             | $\mathbf{1}$   |              |                     |              |                        |                |
| LP On-time                 | $\overline{4}$ |              |                     |              |                        |                |
| LP Interval                | $\overline{4}$ |              |                     |              |                        |                |
| LP User Tasks Enabled      | 1              |              |                     |              |                        |                |
| LP User Task Interval      | $\overline{4}$ |              |                     |              |                        |                |
| LP Power Cycling Enabled   | 1              |              |                     |              |                        |                |
| LP Max. Acq. Search Time   | $\overline{4}$ |              |                     |              |                        |                |
| LP Max. Off Time           | $\overline{4}$ |              |                     |              |                        |                |
| Reserved                   | $\overline{4}$ |              |                     |              |                        |                |
| Reserved                   | $\overline{4}$ |              |                     |              |                        |                |

*Table A-85* Navigation Parameters *(Continued)*

Payload Length: 65 bytes

1. See Table A-13. 2. See Table A-15.

3. See Table A-17.

# *Test Mode 2 - Message I.D. 20*

Output Rate: Variable - set by the period as defined in message ID 150

Example:

A0A20033—Start Sequence and Payload Length

140001001E00023F70001F0D2900000000000601C600051B0E000EB41A0000000000000 0000000000000000000000000000000—Payload

0316B0B3—Message Checksum and End Sequence

|                    |                |              | <b>Binary (Hex)</b> |              | <b>ASCII</b> (Decimal) |                |
|--------------------|----------------|--------------|---------------------|--------------|------------------------|----------------|
| <b>Name</b>        | <b>Bytes</b>   | <b>Scale</b> | <b>Example</b>      | <b>Units</b> | <b>Scale</b>           | <b>Example</b> |
| Message ID         | 1              |              | 14                  |              |                        | 20             |
| SV ID              | $\overline{2}$ |              | 0001                |              |                        | 1              |
| Period             | $\overline{2}$ |              | 001E                | sec          |                        | 30             |
| Bit Sync Time      | $\overline{2}$ |              | 0002                | sec          |                        | $\overline{c}$ |
| <b>Bit Count</b>   | $\overline{2}$ |              | 3F70                |              |                        | 13680          |
| Poor Status        | $\overline{2}$ |              | 001F                |              |                        | 31             |
| Good Status        | $\overline{2}$ |              | 0 <sub>D</sub> 29   |              |                        | 3369           |
| Parity Error Count | $\overline{2}$ |              | 0000                |              |                        | $\mathbf{0}$   |
| Lost VCO Count     | $\overline{2}$ |              | 0000                |              |                        | $\overline{0}$ |
| Frame Sync Time    | $\overline{2}$ |              | 0006                | sec          |                        | 6              |
| C/No Mean          | $\overline{2}$ | $*10$        | 01C6                |              | $\div 10$              | 45.4           |
| C/No Sigma         | $\overline{2}$ | $*10$        | 0005                |              | $\div 10$              | 0.5            |
| Clock Drift        | $\overline{2}$ | $*10$        | 1 <sub>B0</sub> E   | Hz           | $\div 10$              | 692.6          |
| Clock Offset       | $\overline{4}$ | $*10$        | 000EB41A            | Hz           | $\div 10$              | 96361.0        |
| Reserved           | $\overline{2}$ |              | 0000                |              |                        |                |
| Reserved           | $\overline{4}$ |              | 00000000            |              |                        |                |
| Reserved           | $\overline{4}$ |              | 00000000            |              |                        |                |
| Reserved           | 4              |              | 00000000            |              |                        |                |
| Reserved           | $\overline{4}$ |              | 00000000            |              |                        |                |
| Reserved           | $\overline{4}$ |              | 00000000            |              |                        |                |

*Table A-86* Test Mode 2 Data

Payload Length: 51 bytes

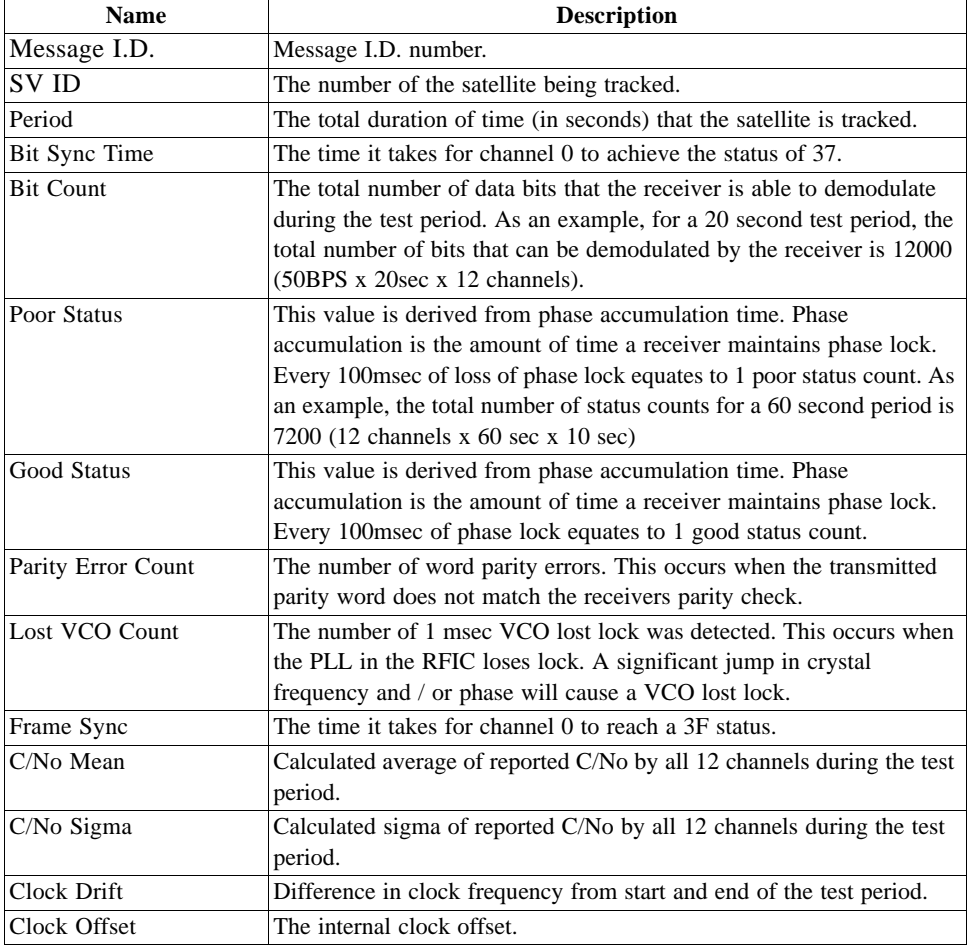

*Table A-87* Detailed Description of Test Mode 2 Data

# *Navigation Library Measurement Data - Message I.D. 28*

Output Rate: Every measurement cycle (full power / continuous: 1Hz)

Example:

A0A20038—Start Sequence and Payload Length

1C00000660D015F143F62C4113F42F417B235CF3FBE95E468C6964B8FBC582415 CF1C375301734.....03E801F400000000—Payload

1533B0B3—Message Checksum and End Sequence

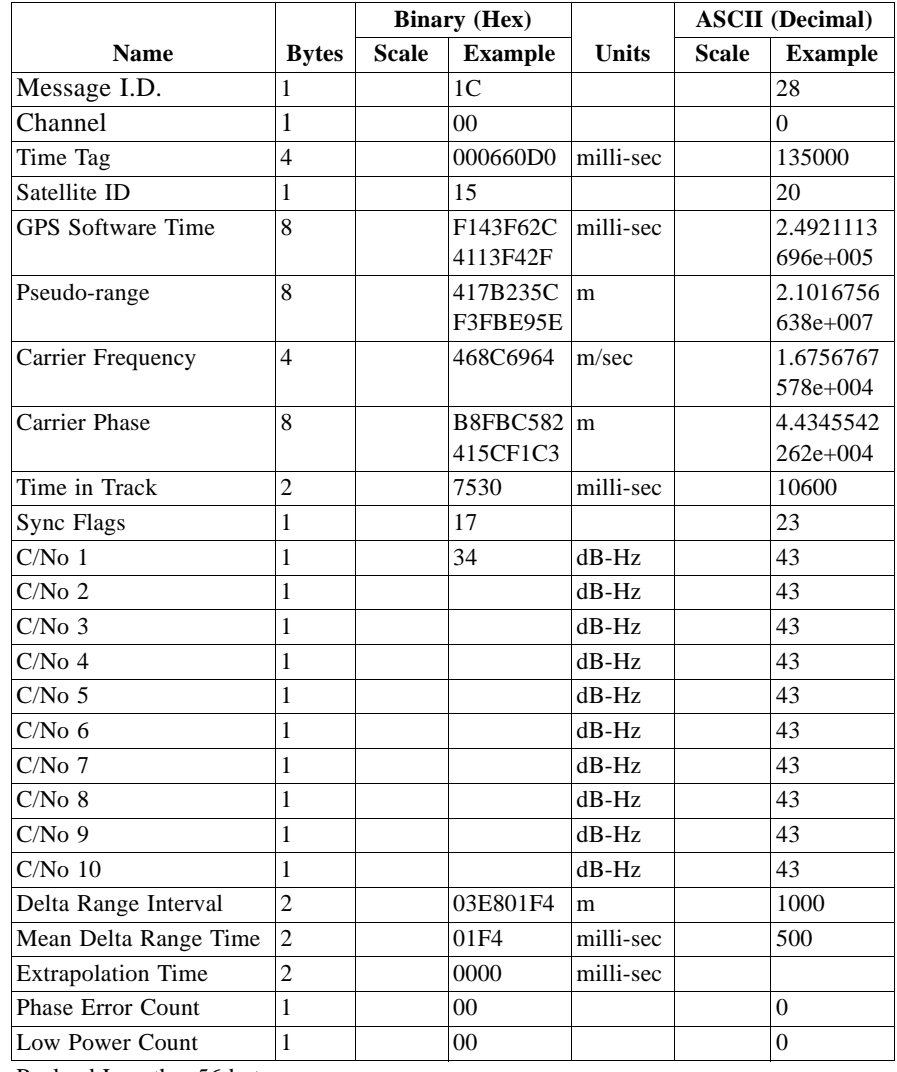

#### *Table A-88* Measurement Data

Payload Length: 56 bytes

#### *Table A-89* Sync Flag Fields

| <b>Bit Fields</b> | <b>Description</b>                                      |
|-------------------|---------------------------------------------------------|
| [0]               | Coherent Integration Time                               |
|                   | $0 = 2ms$                                               |
|                   | $1 = 10$ ms                                             |
| [2:1]             | <b>Synch State</b>                                      |
|                   | $00 = Not aligned$                                      |
|                   | $01$ = Consistent code epoch alignment                  |
|                   | $10 =$ Consistent data bit alignment                    |
|                   | $11 =$ No millisecond errors                            |
| [4:3]             | <b>Autocorrelation Detection State</b>                  |
|                   | $00 =$ Verified not an autocorrelation                  |
|                   | $01$ = Testing in progress                              |
|                   | $10 =$ Strong signal, autocorrelation detection not run |
|                   | $11 = Not used$                                         |

*Table A-90* Detailed Description of the Measurement Data

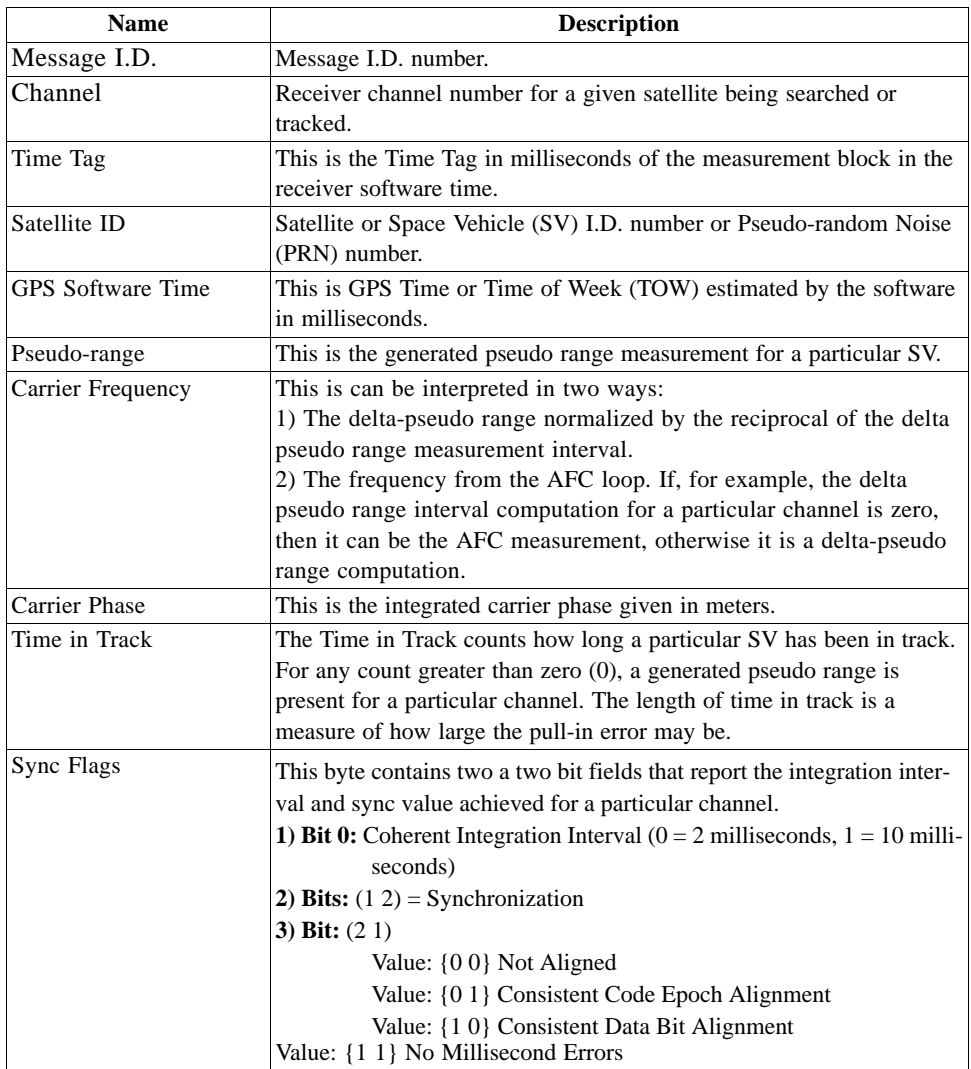

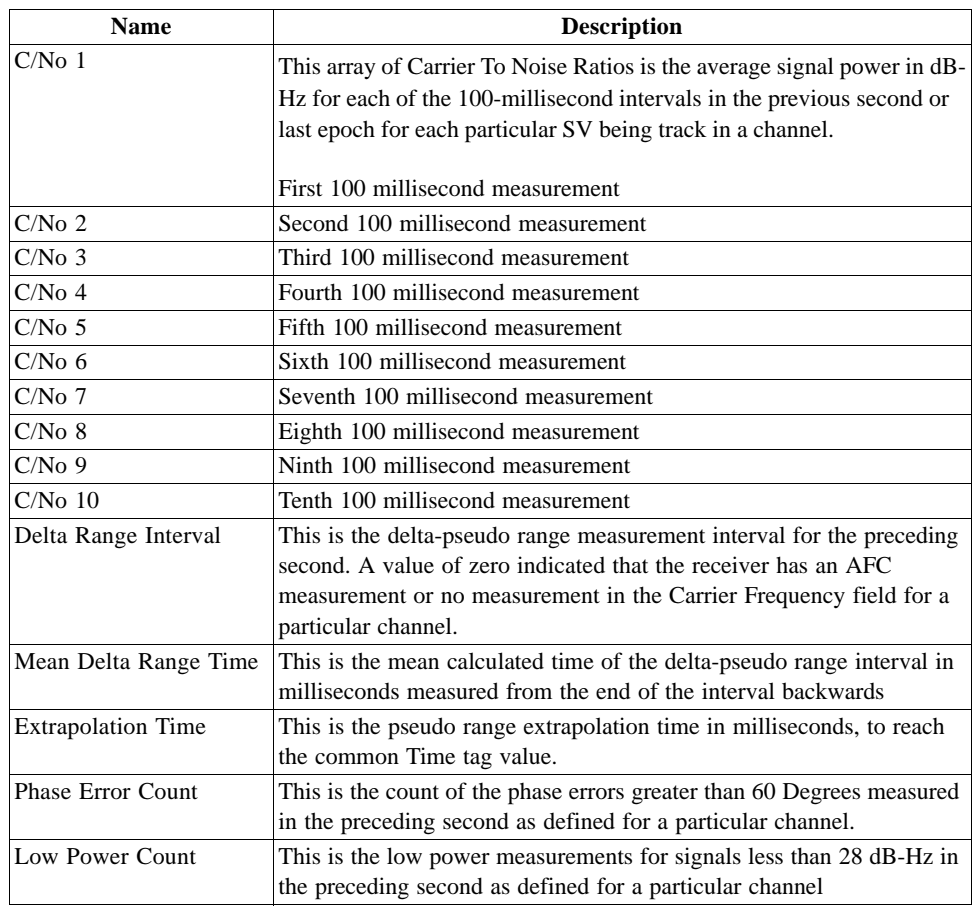

*Table A-90* Detailed Description of the Measurement Data *(Continued)*

# *Navigation Library DGPS Data - Message I.D. 29*

Output Rate: Every measurement cycle (full power / continuous : 1Hz)

Example:

A0A2001A—Start Sequence and Payload Length 1D000F00B501BFC97C673CAAAAAB3FBFFE1240A0000040A00000—Payload

0956B0B3—Message Checksum and End Sequence

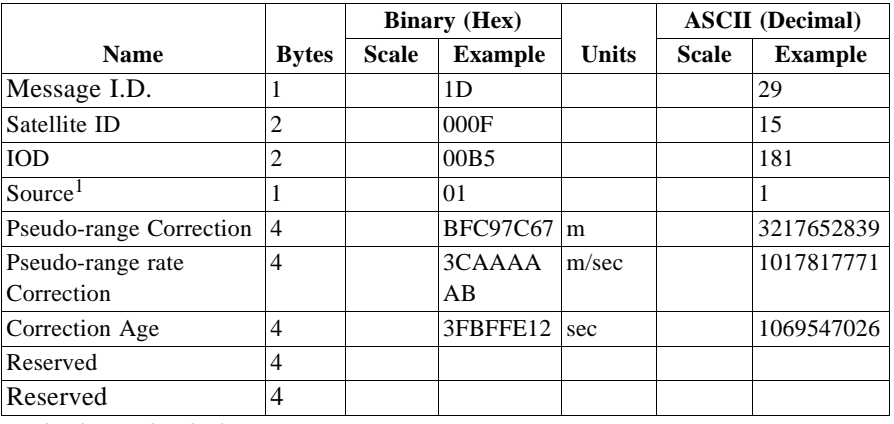

*Table A-91* Measurement Data

Payload Length: 26 bytes

1. 0 = Use no corrections, 1 = Use WAAS channel, 2 = Use external source, 3 = Use Internal Beacon, 4 = Set DGPS Corrections

# *Navigation Library SV State Data - Message I.D. 30*

Output Rate: Every measurement cycle (full power / continuous : 1Hz)

Example:

A0A20053—Start Sequence and Payload Length

1E15....2C64E99D01....408906C8—Payload

2360B0B3—Message Checksum and End Sequence

*Table A-92* SV State Data

|                             |                | <b>Binary (Hex)</b> |                |              | <b>ASCII</b> (Decimal) |                |
|-----------------------------|----------------|---------------------|----------------|--------------|------------------------|----------------|
| <b>Name</b>                 | <b>Bytes</b>   | <b>Scale</b>        | <b>Example</b> | <b>Units</b> | <b>Scale</b>           | <b>Example</b> |
| Message I.D.                | 1              |                     | 1Ε             |              |                        | 30             |
| Satellite ID                | 1              |                     | 15             |              |                        | 21             |
| <b>GPS</b> Time             | 8              |                     |                | sec          |                        |                |
| Position X                  | 8              |                     |                | m            |                        |                |
| Position Y                  | 8              |                     |                | m            |                        |                |
| Position Z                  | 8              |                     |                | m            |                        |                |
| Velocity X                  | 8              |                     |                | m/sec        |                        |                |
| Velocity Y                  | 8              |                     |                | m/sec        |                        |                |
| Velocity Z                  | 8              |                     |                | m/sec        |                        |                |
| Clock Bias                  | 8              |                     |                | sec          |                        |                |
| Clock Drift                 | 4              |                     | 2C64E99D       | s/s          |                        | 744810909      |
| Ephemeris Flag <sup>1</sup> | 1              |                     | 01             |              |                        | 1              |
| Reserved                    | $\overline{4}$ |                     |                |              |                        |                |
| Reserved                    | $\overline{4}$ |                     |                |              |                        |                |
| Ionospheric Delay<br>       | $\overline{4}$ |                     | 408906C8       | m            |                        | 1082721992     |

Payload Length: 83 bytes

1.  $0 = no$  valid SV state,  $1 = SV$  state calculated from ephemeris,  $2 = Sat$ ellite state calculated from almanac

# *Navigation Library Initialization Data - Message I.D. 31*

Output Rate: Every measurement cycle (full power / continuous : 1Hz)

Example:

A0A20054—Start Sequence and Payload Length

1F....00000000000001001E000F....00....000000000F....00....02....043402....

....02—Payload

0E27B0B3—Message Checksum and End Sequence

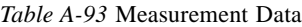

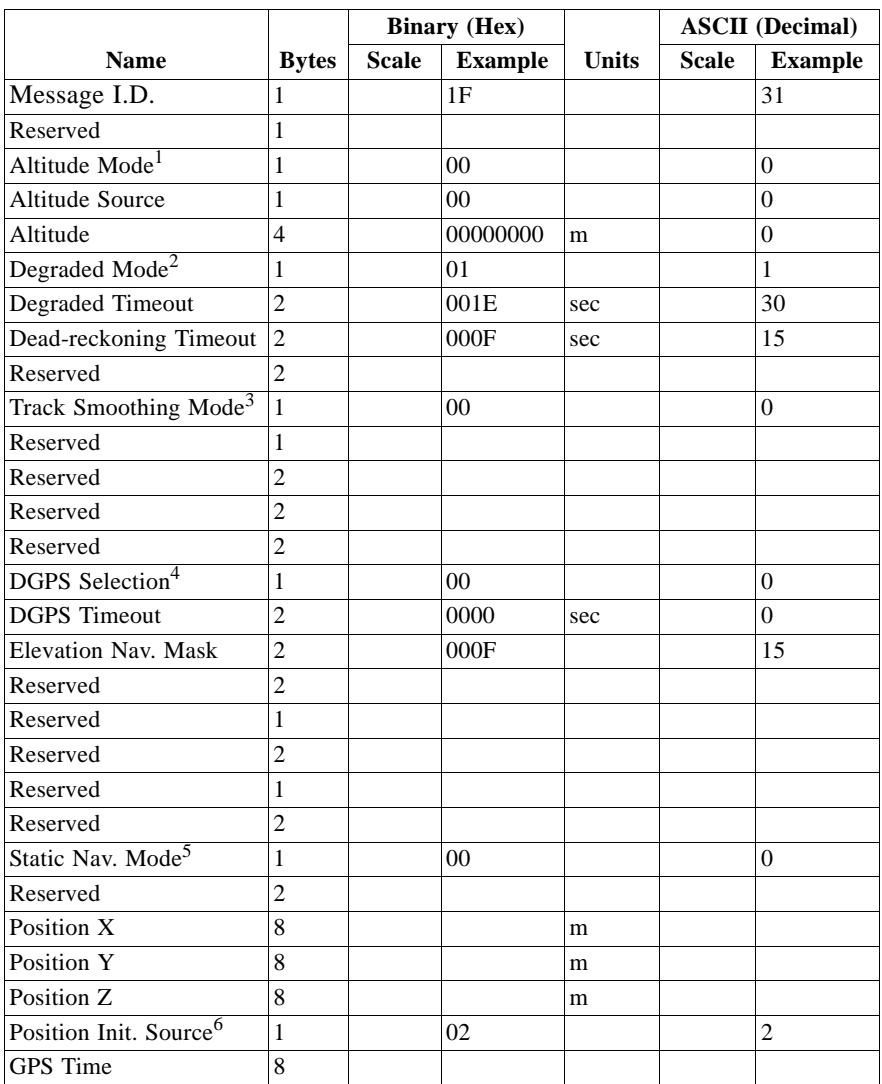

*Table A-93* Measurement Data *(Continued)*

|                                 |              | <b>Binary (Hex)</b> |                |       | <b>ASCII</b> (Decimal) |                |
|---------------------------------|--------------|---------------------|----------------|-------|------------------------|----------------|
| <b>Name</b>                     | <b>Bytes</b> | <b>Scale</b>        | <b>Example</b> | Units | <b>Scale</b>           | <b>Example</b> |
| <b>GPS</b> Week                 |              |                     | 0434           |       |                        | 1076           |
| Time Init. Source'              |              |                     | 02             |       |                        |                |
| Drift                           |              |                     |                |       |                        |                |
| Drift Init. Source <sup>8</sup> |              |                     | 02             |       |                        |                |

Payload Length: 84 bytes

1.  $0 =$  Use last know altitude 1 = Use user input altitude 2 = Use dynamic input from external source

2.  $0 =$ Use direction hold and then time hold  $1 =$ Use time hold and then direction hold  $2 =$ Only use direction

hold  $3 =$ Only use time hold  $4 =$ Degraded mode is disabled

3.  $0 = True 1 = False$ 

4. 0 = Use DGPS if available 1 = Only navigate if DGPS corrections are available 2 = Never use DGPS corrections

5.  $0 = True 1 = False$ 

6.  $0 = ROM$  position  $1 = User$  position  $2 = SRAM$  position  $3 = Network$  assisted position

7.  $0 = ROM$  time  $1 = User$  time  $2 = SRAM$  time  $3 = RTC$  time  $4 = Network$  assisted time

8.  $0 - ROM \, clock \, 1 - User \, clock \, 2 - SRAM \, clock \, 3 - California \, clock \, 4 - Network \, assisted \, clock \, 4 - Network \, 1 - Use \, clock \, 2 - SRAM \, clock \, 3 - California \, clock \, 4 - Network \, 1 - Network \, 1 - Stock \, 2 - SNAM \, clock \, 3 - Calculate \, 1 - Network \, 1 - Network \, 2 - Network \, 1 - Network \, 1 - Network \, 2 - Network \, 2 - Network \, 3 - Network \, 1 - Network \, 1 - Network \, 2 - Network \, 1 - Network \, 2 - Network \, 1 - Network \, 2 - Network \, 1 - Network \, 2 - Network$ 

#### *Development Data – Message I.D. 255*

Output Rate: Receiver generated

Example:

A0A2....—Start Sequence and Payload Length

FF....—Payload

....B0B3—Message Checksum and End Sequence

*Table A-94* Development Data

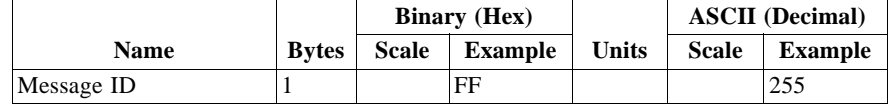

Payload Length: Variable

**Note –** MID 255 is output when SiRF binary is selected and development data is enabled. The data output using MID 255 is essential for SiRF assisted troubleshooting support.

### *Additional Information*

#### *TricklePower Operation in DGPS Mode*

When in TricklePower mode, serial port DGPS corrections are supported. The CPU goes into sleep mode but will wake up in response to any interrupt. This includes UARTs. Messages received during the TricklePower 'off' period are buffered and processed when the receiver awakens for the next TricklePower cycle.

### *GPS Week Reporting*

Since Aug, 22, 1999, the GPS week roll from 1023 weeks to 0 weeks is in accordance with the ICD-GPS-200 specifications. To maintain roll over compliance, SiRF reports the ICD GPS week between 0 and 1023. If the user needs to have access to the Extended GPS week (ICD GPS week  $+$  1024) this information is available through the Clock Status Message (007) under the Poll menu.

# *NMEA Protocol in TricklePower Mode*

The NMEA standard is generally used in continuous update mode at some predefined rate. This mode is perfectly compatible with all SiRF TricklePower and Push-to-Fix modes of operations. There is *no* mechanism in NMEA that indicates to a host application when the receiver is on or in standby mode. If the receiver is in standby mode (chip set OFF, CPU in standby), then no serial communication is possible for output of NMEA data or receiving SiRF proprietary NMEA input commands. To establish reliable communication, the user must repower the receiver and send commands while the receiver is in full-power mode (during start-up) and prior to reverting to TricklePower operation. Alternatively, the host application could send commands (i.e., poll for position) repeatedly until the request has been completed. The capability to create communication synchronization messages in NMEA mode is available through the System Development Kit (SDK).

In Trickle-Power mode, the user is required to select an update rate (seconds between data output) and On Time (milli-seconds the chipset is on). When the user changes to NMEA mode, the option to set the output rate for each of the selected NMEA messages is also required. These values are multiplied by the TricklePower update rate value as shown in Table A-95.

| <b>Power Mode</b>   | <b>Continuous</b> | <b>Trickle Power</b> | <b>Trickle Power</b>                                  | <b>Trickle Power</b>                                    |
|---------------------|-------------------|----------------------|-------------------------------------------------------|---------------------------------------------------------|
| <b>Update Rate</b>  | 1 every second    | 1 every second       | 1 every 5 seconds 1 every 8 seconds                   |                                                         |
| On Time             | 1000              | 200                  | 400                                                   | 600                                                     |
| NMEA Update Rate    | 1 every second    |                      | 1 every 5 seconds 1 every 2 seconds 1 every 5 seconds |                                                         |
| Message Output Rate | 1 every second    |                      |                                                       | 1 every 5 seconds 1 every 10 seconds 1 every 40 seconds |

*Table A-95* NMEA Data Rates Under Trickle Power Operation

**Note –** The On Time of the chip set has no effect on the output data rates.